# Package 'tuneR'

July 8, 2018

<span id="page-0-0"></span>Version 1.3.3

Date 2018-07-03

Title Analysis of Music and Speech

Author Uwe Ligges <ligges@statistik.tu-dortmund.de> with contributions from Sebastian Krey, Olaf Mersmann, Sarah Schnackenberg, Guillaume Guenard, Andrea Preusser, Anita Thieler, Johanna Mielke and Claus Weihs, as well as code fragments and ideas from the former package 'sound' by Matthias Heymann and functions from 'rastamat' by Daniel P. W. Ellis. The included parts of the libmad MPEG audio decoder library are authored by Underbit Technologies.

Maintainer Uwe Ligges <ligges@statistik.tu-dortmund.de>

**Depends**  $R (= 3.0.0)$ 

Suggests pastecs

Imports signal, methods

Description Analyze music and speech, extract features like MFCCs, handle wave files and their representation in various ways, read mp3, read midi, perform steps of a transcription, ... Also contains functions ported from the 'rastamat' 'Matlab' package.

License GPL-2 | GPL-3

NeedsCompilation yes

Repository CRAN

Date/Publication 2018-07-08 04:20:03 UTC

# R topics documented:

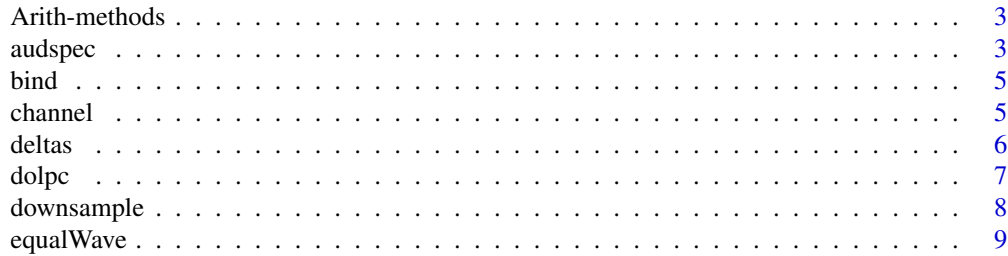

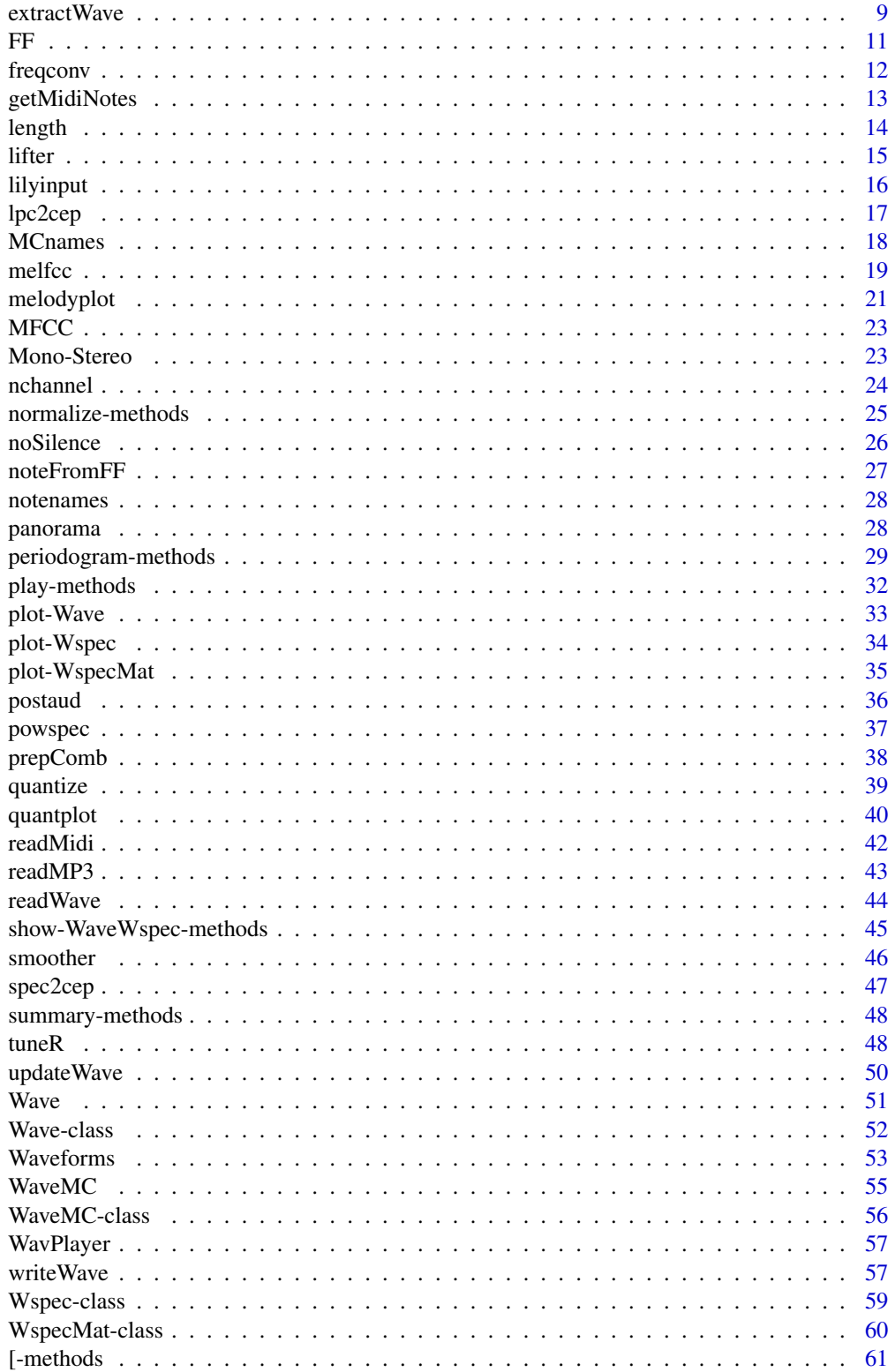

# <span id="page-2-0"></span>Arith-methods 3

#### $\blacksquare$  Index  $\blacksquare$

Arith-methods *Arithmetics on Waves*

### Description

Methods for arithmetics on Wave and WaveMC objects

# Methods

object = "Wave" An object of class [Wave](#page-50-1).

object = "WaveMC" An object of class [WaveMC](#page-54-1).

 $object = "numeric"$  For, e.g., adding a number to the whole Wave, e.g. useful for demeaning.

object = "missing" For unary Wave operations.

#### Author(s)

Uwe Ligges <ligges@statistik.tu-dortmund.de>

#### See Also

For the S3 generic: [groupGeneric](#page-0-0), [Wave-class,](#page-51-1) [Wave](#page-50-1), [WaveMC-class,](#page-55-1) [WaveMC](#page-54-1)

<span id="page-2-1"></span>audspec *Frequency band conversion*

#### Description

Perform critical band analysis (see PLP), which means the reduction of the fourier frequencies of a signal's powerspectrum to a reduced number of frequency bands in an auditory frequency scale.

#### Usage

```
audspec(pspectrum, sr = 16000, nfilts = ceiling(hz2bark(sr/2)) + 1,
    fbtype = c("bark", "mel", "htkmel", "fcmel"), minfreq = <math>0</math>,maxfreq = sr/2, sumpower = TRUE, bwidth = 1)
```
# <span id="page-3-0"></span>Arguments

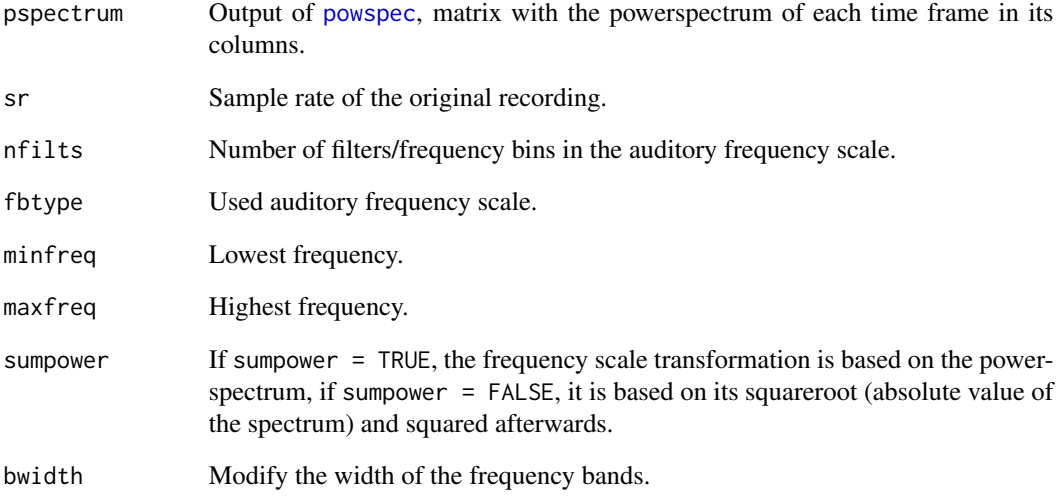

# Value

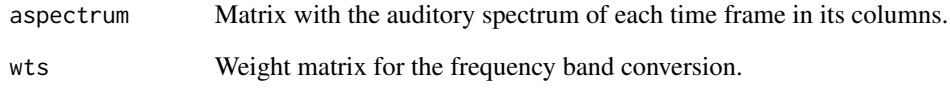

# Author(s)

Sebastian Krey <krey@statistik.tu-dortmund.de>

# References

Daniel P. W. Ellis: <http://www.ee.columbia.edu/~dpwe/resources/matlab/rastamat/>

# See Also

[fft2melmx](#page-0-0), [fft2barkmx](#page-0-0)

# Examples

```
testsound <- normalize(sine(400) + sine(1000) + square(250), "16")
pspectrum <- powspec(testsound@left, testsound@samp.rate)
aspectrum <- audspec(pspectrum, testsound@samp.rate)
```
<span id="page-4-1"></span><span id="page-4-0"></span>

Generic function for concatenating objects of class Wave or WaveMC.

# Usage

```
bind(object, ...)
## S4 method for signature 'Wave'
bind(object, ...)
## S4 method for signature 'WaveMC'
bind(object, ...)
```
# Arguments

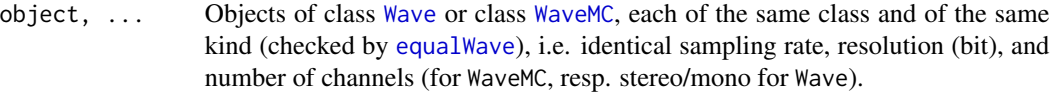

# Value

An object of class [Wave](#page-50-1) or class [WaveMC](#page-54-1) that corresponds to the class of the input.

# Author(s)

Uwe Ligges <ligges@statistik.tu-dortmund.de>, Sarah Schnackenberg

#### See Also

[prepComb](#page-37-1) for preparing the concatenation, [Wave-class,](#page-51-1) [Wave](#page-50-1), [WaveMC-class,](#page-55-1) [WaveMC](#page-54-1), [extractWave](#page-8-2), [stereo](#page-22-1)

<span id="page-4-2"></span>channel *Channel conversion for Wave objects*

#### Description

Convenient wrapper to extract one or more channels (or mirror channels) from an object of class Wave.

#### Usage

```
channel(object, which = c("both", "left", "right", "mirror"))
```
<span id="page-5-0"></span>6 deltas

#### Arguments

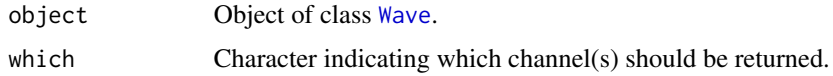

# Details

For objects of [WaveMC-class,](#page-55-1) channel selection can be performed by simple matrix indexing, e.g. WaveMCobject[,2] selects the second channel.

# Value

Wave object including channels specified by which.

#### Author(s)

Uwe Ligges <ligges@statistik.tu-dortmund.de>

# See Also

[Wave](#page-50-1), [Wave-class,](#page-51-1) [mono](#page-22-1), [extractWave](#page-8-2)

deltas *Calculate delta features*

# Description

Calculate the deltas (derivatives) of a sequence of features using a w-point window with a simple linear slope.

# Usage

 $delta(x, w = 9)$ 

#### Arguments

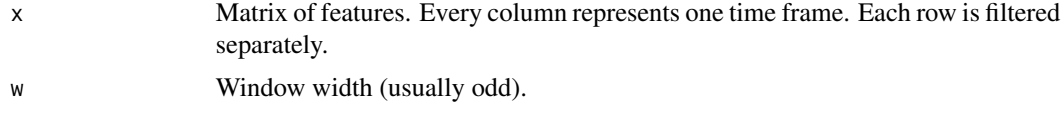

# Details

This function mirrors the delta calculation performed in HTKs 'feacalc'.

# Value

Returns a matrix of the delta features (one column per frame).

#### <span id="page-6-0"></span>dolpc  $\sim$  7

#### Author(s)

Sebastian Krey <krey@statistik.tu-dortmund.de>

# References

Daniel P. W. Ellis: <http://www.ee.columbia.edu/~dpwe/resources/matlab/rastamat/>

# Examples

```
testsound <- normalize(sine(400) + sine(1000) + square(250), "16")
m <- melfcc(testsound, frames_in_rows=FALSE)
d <- deltas(m)
```
<span id="page-6-1"></span>dolpc *(Perceptive) Linear Prediction*

# Description

Compute autoregressive model from spectral magnitude samples via Levinson-Durbin recursion.

#### Usage

 $d$ olpc $(x,$  modelorder = 8)

#### Arguments

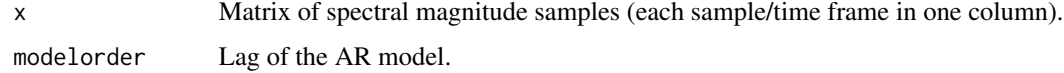

# Value

Returns a matrix of the normalized AR coefficients (depending on the input spectrum: LPC or PLP coefficients). Every column represents one time frame.

#### Author(s)

Sebastian Krey <krey@statistik.tu-dortmund.de>

#### References

Daniel P. W. Ellis: <http://www.ee.columbia.edu/~dpwe/resources/matlab/rastamat/>

#### See Also

[levinson](#page-0-0)

# Examples

```
testsound <- normalize(sine(400) + sine(1000) + square(250), "16")
pspectrum <- powspec(testsound@left, testsound@samp.rate)
aspectrum <- audspec(pspectrum, testsound@samp.rate)$aspectrum
lpcas <- dolpc(aspectrum, 10)
```
<span id="page-7-1"></span>downsample *Downsampling a Wave or WaveMC object*

# Description

Downsampling an object of class Wave or class WaveMC.

# Usage

```
downsample(object, samp.rate)
```
#### Arguments

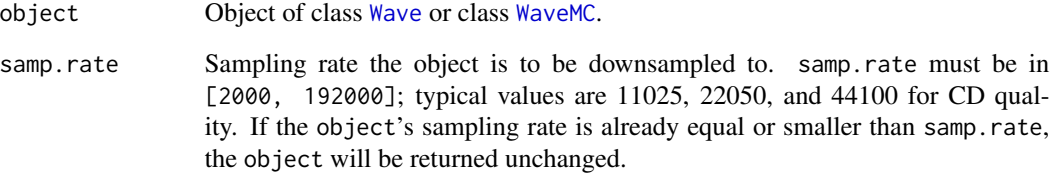

# Value

An object of class [Wave](#page-50-1) or class [WaveMC](#page-54-1).

#### Author(s)

Uwe Ligges <ligges@statistik.tu-dortmund.de>

# See Also

[Wave-class,](#page-51-1) [Wave](#page-50-1), [WaveMC-class,](#page-55-1) [WaveMC](#page-54-1)

<span id="page-7-0"></span>

<span id="page-8-1"></span><span id="page-8-0"></span>

Internal S4 generic function that checks for some kind of equality of objects of class Wave or class WaveMC.

#### Usage

```
equalWave(object1, object2)
```
# Arguments

object1, object2

Object(s) of class [Wave](#page-50-1) or class [WaveMC](#page-54-1) (both of the same class).

#### Value

Does not return anything. It [stop](#page-0-0)s code execution with an error message indicating the problem if the objects are not of the same class (either Wave oder WaveMC) or if the two objects don't have the same properties, i.e. identical sampling rate, resolution (bit), and number of channels (for WaveMC, resp. stereo/mono for Wave).

# Author(s)

Uwe Ligges <ligges@statistik.tu-dortmund.de>, Sarah Schnackenberg

#### See Also

[Wave-class,](#page-51-1) [Wave](#page-50-1), [WaveMC-class,](#page-55-1) [WaveMC](#page-54-1)

<span id="page-8-2"></span>extractWave *Extractor for Wave and WaveMC objects*

# Description

Extractor function that allows to extract inner parts for Wave or WaveMC objects (interactively).

#### Usage

```
extractWave(object, from = 1, to = length(object),
    interact = interactive(), xunit = c("samples", "time"), ...)
```
#### <span id="page-9-0"></span>Arguments

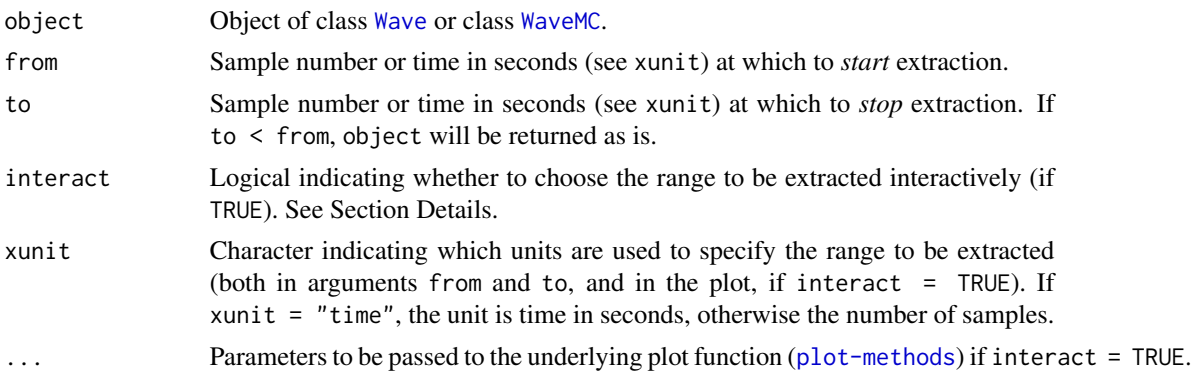

#### Details

This function allows interactive selection of a range to be extracted from an object of class [Wave](#page-50-1) or class [WaveMC](#page-54-1). The default is to use interactive selection if the current R session is [interactive](#page-0-0). In case of interactive selection, [plot-methods](#page-0-0) plot the [Wave](#page-50-1) or [WaveMC](#page-54-1) object, and the user may click on the starting and ending points of his selection (given neither from nor to have been specified, see below). The cut-points are drawn and the corresponding selection will be returned in form of a [Wave](#page-50-1) or [WaveMC](#page-54-1) object.

Setting interact = TRUE in a non-interactive session does not work.

Setting arguments from or to explicitly means that the specified one does not need to be selected interactively, hence only the non-specified one will be selected interactively. Moreover, setting both from or to implies interact = FALSE.

#### Value

An object of class [Wave](#page-50-1) or class [WaveMC](#page-54-1).

# Author(s)

Uwe Ligges <ligges@statistik.tu-dortmund.de>, Sarah Schnackenberg

# See Also

[Wave-class,](#page-51-1) [Wave](#page-50-1), [WaveMC-class,](#page-55-1) [WaveMC](#page-54-1), [bind](#page-4-1), [channel](#page-4-2), [mono](#page-22-1)

#### Examples

```
Wobj <- sine(440)
# extracting the middle 0.5 seconds of that 1 sec. sound:
Wobj2 <- extractWave(Wobj, from = 0.25, to = 0.75, xunit = "time")
Wobj2
## Not run:
# or interactively:
```

```
Wobj2 <- extractWave(Wobj)
```
<span id="page-10-0"></span>## End(Not run)

<span id="page-10-1"></span>FF *Estimation of Fundamental Frequencies from a Wspec object*

# <span id="page-10-2"></span>Description

Estimation of Fundamental Frequencies from an object of class [Wspec](#page-58-1). Additionally, some heuristics are used to distinguish silence, noise (and breathing for singers) from real tones.

# Usage

```
FF(object, peakheight = 0.01, silence = 0.2, minpeak = 9, diapason = 440,
    notes = NULL, interest.frqs = seq(along = object@freq),
    search.par = c(0.8, 10, 1.3, 1.7))
FFpure(object, peakheight = 0.01, diapason = 440,
    notes = NULL, interest.frqs = seq(along = object@freq),
```
search.par =  $c(0.8, 10, 1.3, 1.7)$ 

#### Arguments

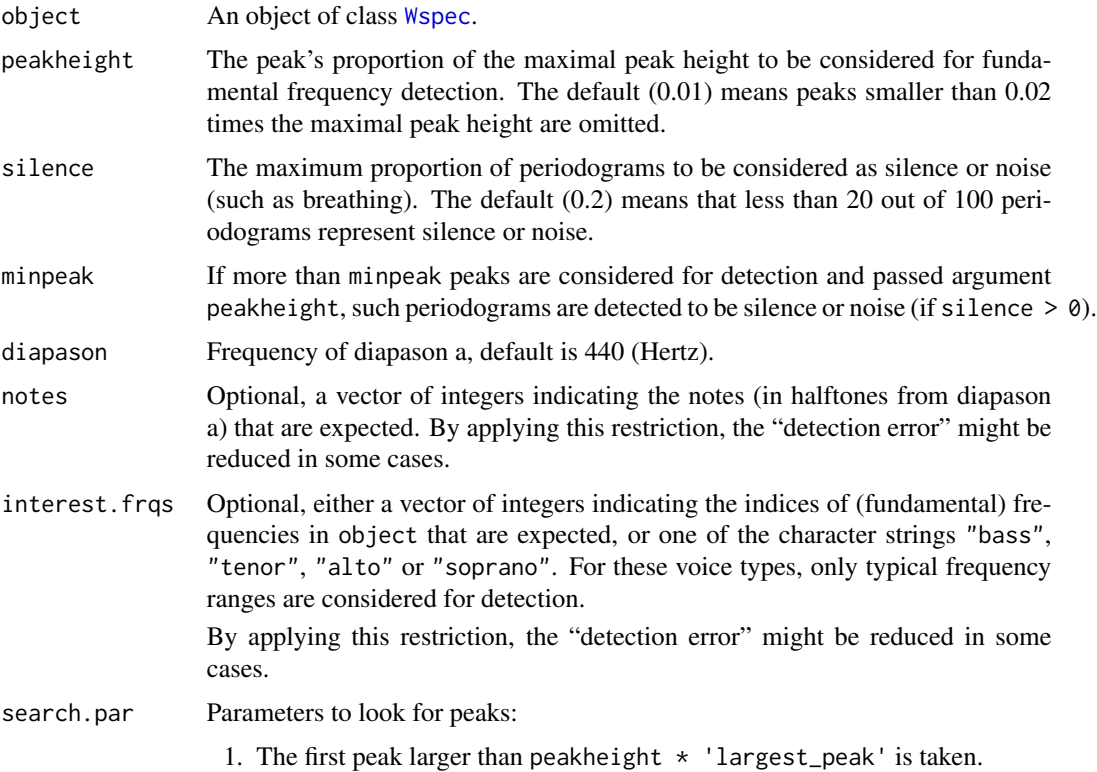

- <span id="page-11-0"></span>2. Its frequency is multiplied by 1+search.par[1] Now, any larger peak between the old peak and that value is taken, if (a) it exists and if (b) it is above the search.par[2]-th Fourier-Frequency.
- 3. Within the interval of frequencies 'current peak' \* search.par[3:4], another high peak is looked for. If any high peak exists in that interval, it can be assumed we got the wrong partial and the 'real' fundamental frequency can be re-estimated from the next two partials.

# Details

FFpure just estimates the fundamental frequencies for all periodograms contained in the object (of class [Wspec](#page-58-1)).

FF additionally uses some heuristics to distinguish silence, noise (and breathing for singers) from real tones. It is recommended to use the wrapper function FF rather than FFpure. If silence detecion can be omitted by specifying silence =  $\theta$ .

#### Value

Vector of estimated fundamental frequencies (in Hertz) for each periodogram conatined in object.

#### Note

These functions are still in development and may be changed in due course.

#### Author(s)

Uwe Ligges <ligges@statistik.tu-dortmund.de>

# See Also

[Wspec](#page-58-1), [periodogram](#page-28-1) (including an example), [noteFromFF](#page-26-1), and [tuneR](#page-47-1) for a very complete example.

freqconv *Frequency scale conversion*

#### **Description**

Perform frequency scale conversions between Hertz, Bark- and different variants von the Melscale.

#### Usage

```
bark2hz(z)
hz2bark(f)
hz2mel(f, htk = FALSE)
mel2hz(z, htk = FALSE)
```
# <span id="page-12-0"></span>getMidiNotes 13

#### Arguments

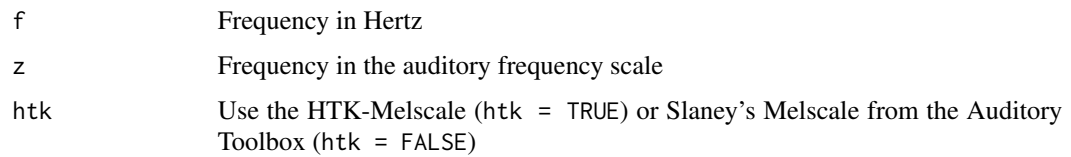

# Value

The value of the input in the target frequency scale.

# Author(s)

Sebastian Krey <krey@statistik.tu-dortmund.de>

# References

Daniel P. W. Ellis: <http://www.ee.columbia.edu/~dpwe/resources/matlab/rastamat/>, Malcolm Slaney: Auditory Toolbox

# Examples

```
hz2bark(440)
bark2hz(hz2bark(440))
hz2mel(440, htk = TRUE)mel2hz(hz2mel(440, htk = TRUE), htk = TRUE)
hz2mel(440, htk = FALSE)mel2hz(hz2mel(440, htk = FALSE), htk = FALSE)
```
<span id="page-12-1"></span>getMidiNotes *Extract note events from objects returned by readMidi*

#### Description

Extract only note events from an object returned by the [readMidi](#page-41-1) function.

# Usage

getMidiNotes(x, ...)

# Arguments

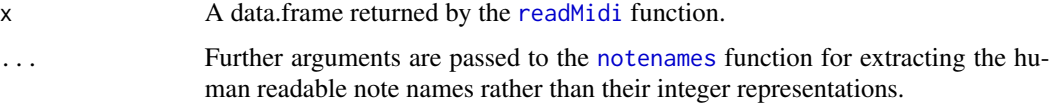

<span id="page-13-0"></span>14 length and the set of the set of the set of the set of the set of the set of the set of the set of the set of the set of the set of the set of the set of the set of the set of the set of the set of the set of the set of

# Value

A data frame with columns

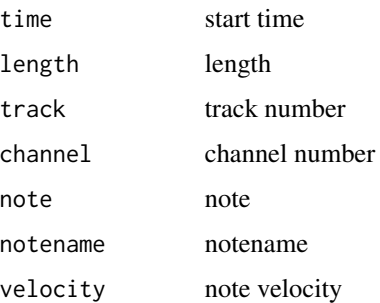

# Author(s)

Uwe Ligges and Johanna Mielke

# See Also

[readMidi](#page-41-1)

# Examples

content <- readMidi(system.file("example\_files", "Bass\_sample.mid", package="tuneR")) getMidiNotes(content)

<span id="page-13-1"></span>length *S4 generic for length*

# Description

S4 generic for length.

# Methods

 $x = "Wave"$  $x = "Wave"$  $x = "Wave"$  The length of the left channel (in samples) of this object of class Wave will be returned.

 $x = "WaveMC"$  $x = "WaveMC"$  $x = "WaveMC"$  The length for each of the time series in the WaveMC will be returned.

object = "ANY" For compatibility.

# See Also

For the primitive: [length](#page-13-1)

<span id="page-14-0"></span>

Apply liftering to a matrix of cepstra.

# Usage

 $lifter(x, lift = 0.6, inv = FALSE, ht = FALSE)$ 

# Arguments

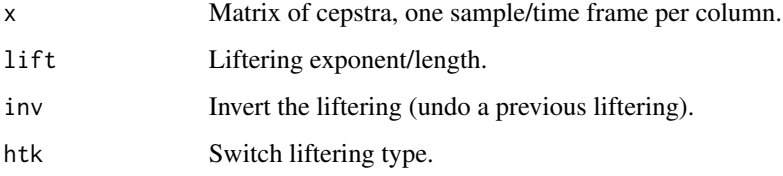

#### Details

If <code>htk = FALSE</code>, then perform  $x i^l if t, i = 1, \ldots,$  <code>nrow(x)</code> liftering. If <code>htk = TRUE</code>, then perform HTK-style sin-curve liftering with length lift.

# Value

Matrix of the liftered cepstra.

# Author(s)

Sebastian Krey <krey@statistik.tu-dortmund.de>

# References

Daniel P. W. Ellis: <http://www.ee.columbia.edu/~dpwe/resources/matlab/rastamat/>

# Examples

```
testsound \leq normalize(sine(400) + sine(1000) + square(250), "16")
m <- melfcc(testsound, frames_in_rows=FALSE)
unlm <- lifter(m, inv=TRUE)
```
<span id="page-15-1"></span><span id="page-15-0"></span>

A function *(in development!)* that writes a file to be processed by *LilyPond* by extracting the relevant information (e.g. pitch, length, ...) from columns of a data frame. The music notation software *LilyPond* can "transcribe" such an input file into sheet music.

#### Usage

```
lilyinput(X, file = "Rsong.ly", Major = TRUE, key = "c",
    clef = c("treble", "bass", "alto", "tenor"), time = "4/4",endbar = TRUE, midi = TRUE, tempo = "2 = 60",textheight = 220, linewidth = 150, indent = 0, fontsize = 14)
```
# Arguments

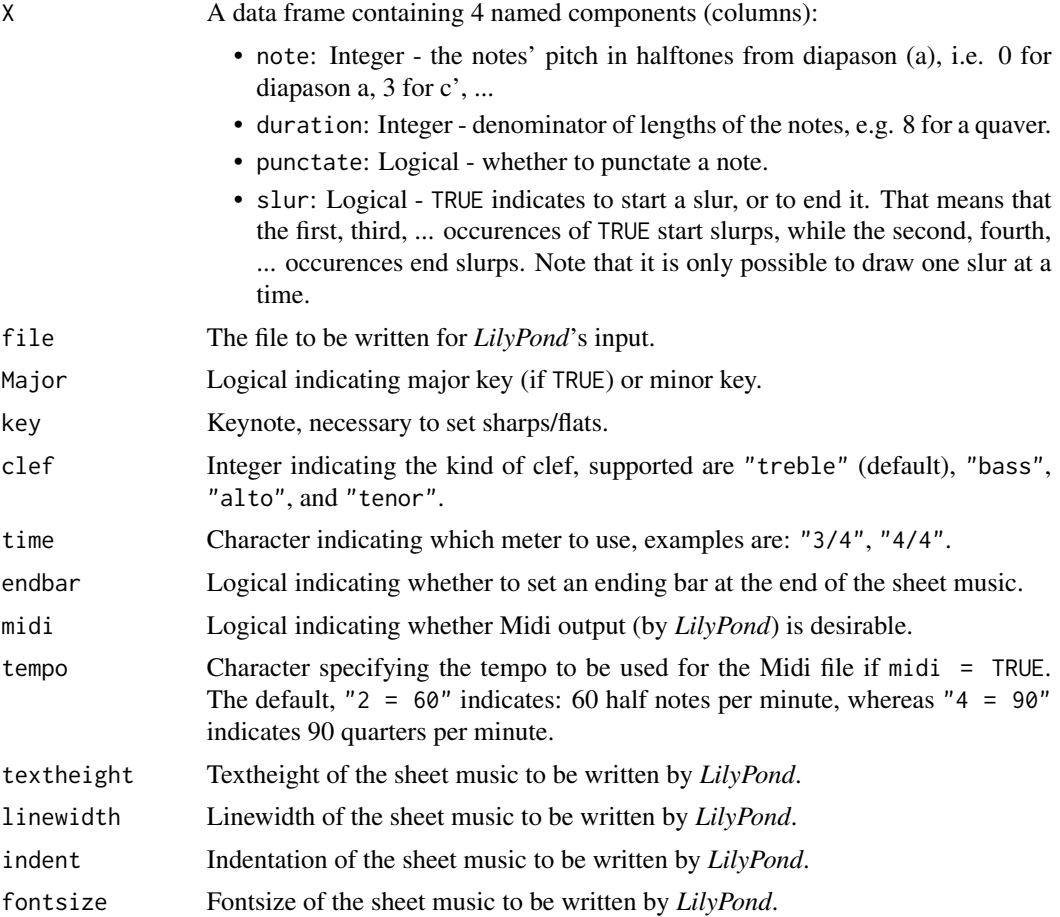

#### <span id="page-16-0"></span> $lpc2cep$  17

# Details

Details will be given when development has reached a stable stage ...!

#### Value

Nothing is returned, but a file is written.

# Note

This function is in development!!! Everything (and in particular its user interface) is subject to change!!!

#### Author(s)

Andrea Preußer and Uwe Ligges <ligges@statistik.tu-dortmund.de>

#### References

The LilyPond development team (2005): *LilyPond - The music typesetter*. [http://www.lilypond.](http://www.lilypond.org/) [org/](http://www.lilypond.org/), Version 2.7.20.

Preußer, A., Ligges, U. und Weihs, C. (2002): *Ein R Exportfilter für das Notations- und Midi-Programm LilyPond*. Arbeitsbericht 35. Fachbereich Statistik, Universität Dortmund. (german)

#### See Also

[quantMerge](#page-38-1) prepares the data to be written into the LilyPond format; [quantize](#page-38-2) and [quantplot](#page-39-1) generate another kind of plot; and exhaustive example is given in [tuneR.](#page-47-1)

<span id="page-16-1"></span>lpc2cep *LPC to cepstra conversion*

# Description

Convert the LPC coefficients in each column of a into frames of cepstra.

# Usage

 $lpc2cep(a, nout = nrow(a))$ 

#### Arguments

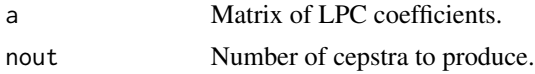

# Value

Matrix of cepstra (one column per time frame).

#### Author(s)

Sebastian Krey <krey@statistik.tu-dortmund.de>

#### References

Daniel P. W. Ellis: <http://www.ee.columbia.edu/~dpwe/resources/matlab/rastamat/>

#### See Also

[spec2cep](#page-46-1)

#### Examples

```
testsound <- normalize(sine(400) + sine(1000) + square(250), "16")
pspectrum <- powspec(testsound@left, testsound@samp.rate)
aspectrum <- audspec(pspectrum, testsound@samp.rate)
lpcas <- dolpc(aspectrum$aspectrum, 8)
cepstra <- lpc2cep(lpcas)
```
MCnames *Default channel ordering for multi channel wave files*

#### Description

A data frame representing the default channel ordering with id, descriptive label, and abbreviated name for multi channel wave files.

#### Format

A data frame with 18 observations on the following 3 variables:

id id of the channel

label full label for the channel

name abbreviated name for the channel

#### Source

Data derived from the technical documentation given at [https://docs.microsoft.com/en-us/](https://docs.microsoft.com/en-us/windows-hardware/drivers/ddi/content/ksmedia/ns-ksmedia-waveformatextensible) [windows-hardware/drivers/ddi/content/ksmedia/ns-ksmedia-waveformatextensible](https://docs.microsoft.com/en-us/windows-hardware/drivers/ddi/content/ksmedia/ns-ksmedia-waveformatextensible).

# References

Microsoft Corporation (2018): WAVEFORMATEXTENSIBLE structure, [https://docs.microsof](https://docs.microsoft.com/en-us/windows-hardware/drivers/ddi/content/ksmedia/ns-ksmedia-waveformatextensible)t. [com/en-us/windows-hardware/drivers/ddi/content/ksmedia/ns-ksmedia-waveformatextensible](https://docs.microsoft.com/en-us/windows-hardware/drivers/ddi/content/ksmedia/ns-ksmedia-waveformatextensible).

#### Examples

MCnames # the 18 predefined channels in a multi channel Wave file (WaveMC object)

<span id="page-17-0"></span>

<span id="page-18-1"></span><span id="page-18-0"></span>

Calculate Mel-frequency cepstral coefficients.

# Usage

```
melfcc(samples, sr = samples@samp.rate, wintime = 0.025,
   hoptime = 0.01, numcep = 12, lifterexp = 0.6, htklifter = FALSE,
    sumpower = TRUE, preemph = 0.97, dither = FALSE,
   minfreq = 0, maxfreq = sr/2, nbands = 40, bwidth = 1,
   dcttype = c("t2", "t1", "t3", "t4"),fbtype = c("mel", "htkmel", "fcmel", "bark"), usecmp = FALSE,
   modelorder = NULL, spec_out = FALSE, frames_in_rows = TRUE)
```
# Arguments

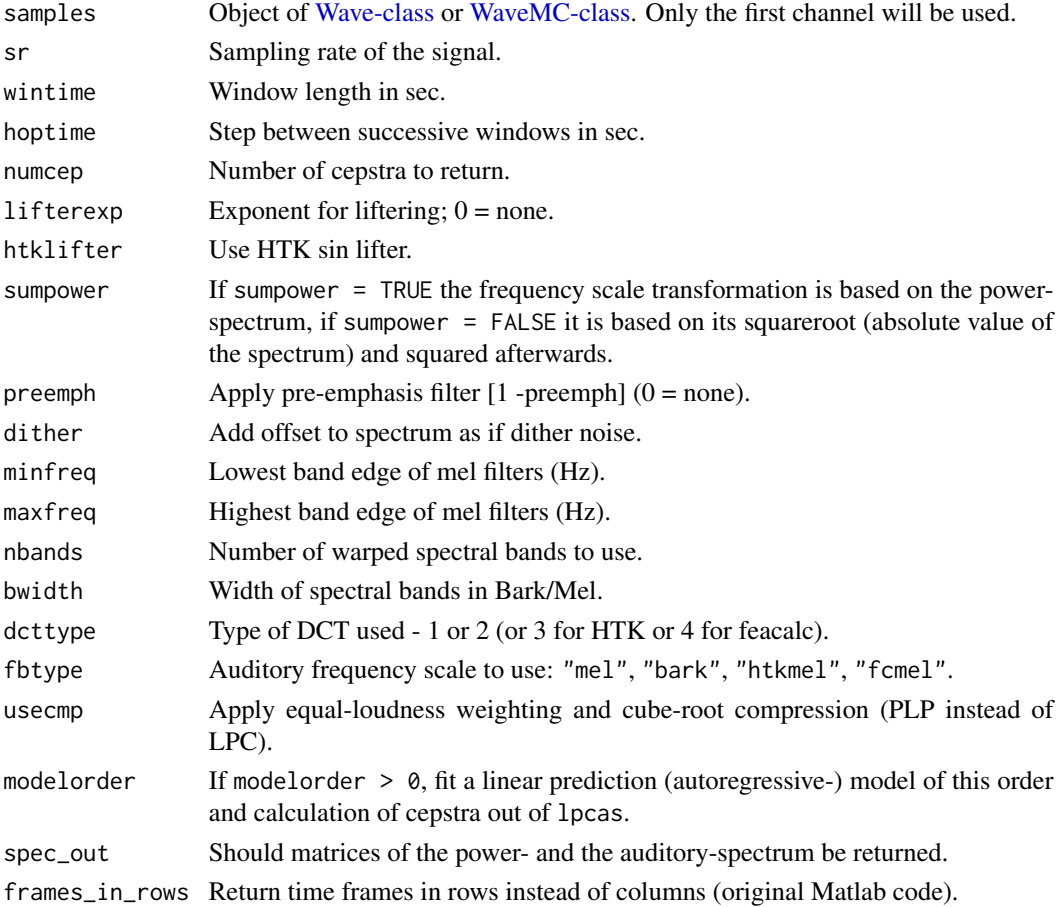

#### 20 melfcc

# Details

Calculation of the MFCCs imlcudes the following steps:

- 1. Preemphasis filtering
- 2. Take the absolute value of the STFT (usage of Hamming window)
- 3. Warp to auditory frequency scale (Mel/Bark)
- 4. Take the DCT of the log-auditory-spectrum
- 5. Return the first 'ncep' components

#### Value

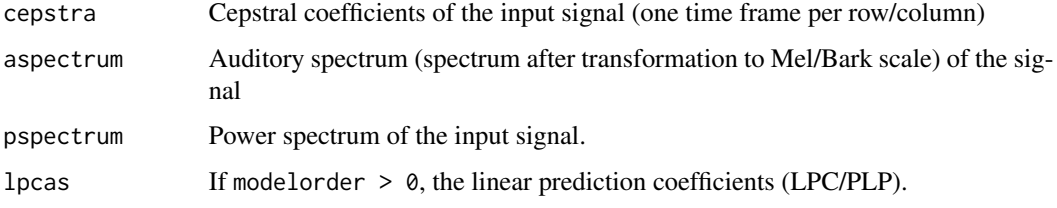

# Note

The following non-default values nearly duplicate Malcolm Slaney's mfcc (i.e.

melfcc(d, 16000, wintime=0.016, lifterexp=0, minfreq=133.33, maxfreq=6855.6, sumpower=FALSE)

 $=\approx$  log(10)  $\star$  2  $\star$  mfcc(d, 16000) in the Auditory toolbox for Matlab).

The following non-default values nearly duplicate HTK's MFCC (i.e.

melfcc(d, 16000, lifterexp=22, htklifter=TRUE, nbands=20, maxfreq=8000, sumpower=FALSE, fbtype="htkmel", dcttype="t3")

 $=\approx 2$  \* htkmelfcc(:,[13,[1:12]]) where HTK config has 'PREEMCOEF = 0.97', 'NUM-CHANS =  $20'$ , 'CEPLIFTER =  $22'$ , 'NUMCEPS =  $12'$ , 'WINDOWSIZE =  $250000.0'$ , 'USE- $HAMMING = T'$ , 'TARGETKIND = MFCC\_0').

For more detail on reproducing other programs' outputs, see [http://www.ee.columbia.edu/](http://www.ee.columbia.edu/~dpwe/resources/matlab/rastamat/mfccs.html) [~dpwe/resources/matlab/rastamat/mfccs.html](http://www.ee.columbia.edu/~dpwe/resources/matlab/rastamat/mfccs.html)

#### Author(s)

Sebastian Krey <krey@statistik.tu-dortmund.de>

# References

Daniel P. W. Ellis: <http://www.ee.columbia.edu/~dpwe/resources/matlab/rastamat/>

# <span id="page-20-0"></span>melodyplot 21

#### Examples

```
testsound <- normalize(sine(400) + sine(1000) + square(250), "16")
m1 <- melfcc(testsound)
#Use PLP features to calculate cepstra and output the matrices like the
#original Matlab code (note: modelorder limits the number of cepstra)
m2 <- melfcc(testsound, numcep=9, usecmp=TRUE, modelorder=8,
  spec_out=TRUE, frames_in_rows=FALSE)
```
<span id="page-20-1"></span>

melodyplot *Plotting a melody*

#### Description

Plot a observed melody and (optional) an expected melody, as well as corresponding energy values (corresponding to the loudness of the sound).

#### Usage

```
melodyplot(object, observed, expected = NULL, bars = NULL,
   main = NULL, xlab = NULL, ylab = "note", xlim = NULL, ylim = NULL,
   observedtype = "1", observedcol = "red", expectedcol = "green",
   gridcol = "grey", lwd = 2, las = 1, cex.axis = 0.9,
   mar = c(5, 4, 4, 4) + 0.1, notenames = NULL, thin = 1,
   silence = "silence", plotenergy = TRUE, ...,
   axispar = list(ax1 = list(side=1),ax2 = list(side=2),
                   ax4 = list(side=4),
   boxpar = list(),
   energylabel = list(text="energy", side=4, line=2.5, at=rg.s-0.25, las=3),
   energypar = list(),
   expectedpar = list(),
   gridpar = list(col=gridcol),
   observedpar = list(col=observedcol, type=observedtype, lwd=2, pch=15))
```
#### Arguments

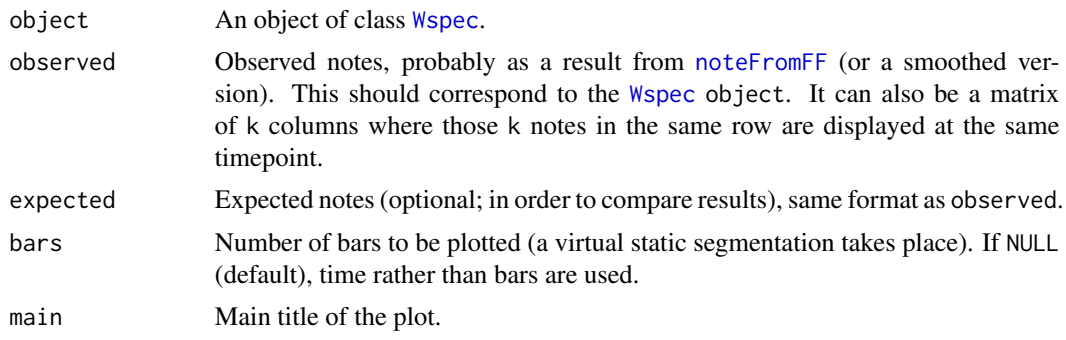

<span id="page-21-0"></span>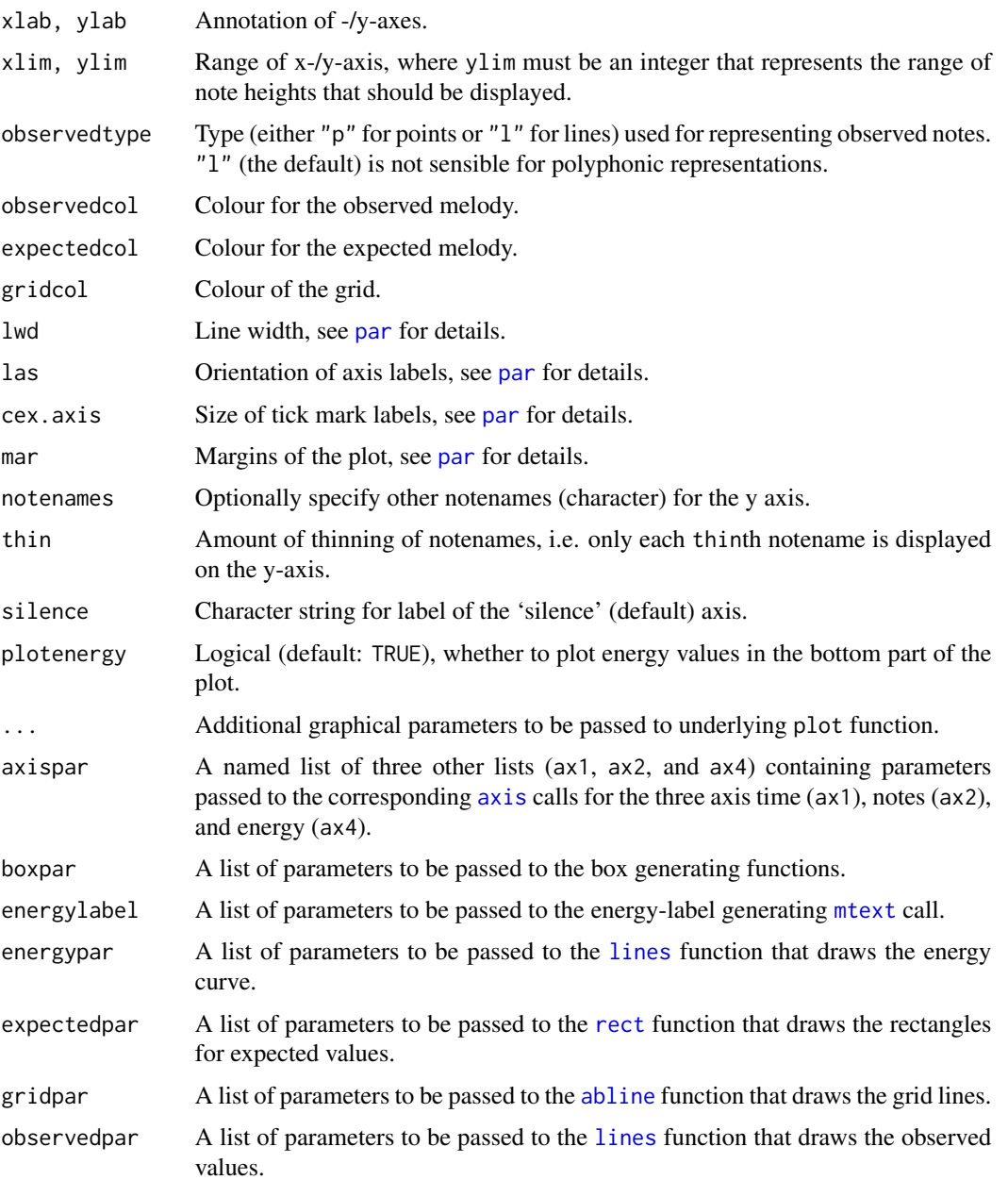

# Author(s)

Uwe Ligges <ligges@statistik.tu-dortmund.de>

# See Also

[noteFromFF](#page-26-1), [FF](#page-10-1), [quantplot](#page-39-1); for an example, see the help in [tuneR.](#page-47-1)

<span id="page-22-0"></span>

DEFUNCT: Computation of MFCCs - this has been replaced by [melfcc](#page-18-1) already and is just a wrapper! Will be removed shortly.

# Note

This function was always documented to be in development and highly EXPERIMENTAL!!!

#### See Also

[melfcc](#page-18-1)

Mono-Stereo *Converting (extracting, joining) stereo to mono and vice versa*

#### <span id="page-22-1"></span>Description

Functions to extract a channel from a stereo Wave object, and to join channels of two monophonic Wave objects to a stereophonic one.

# Usage

```
mono(object, which = c("left", "right", "both"))
stereo(left, right)
```
# Arguments

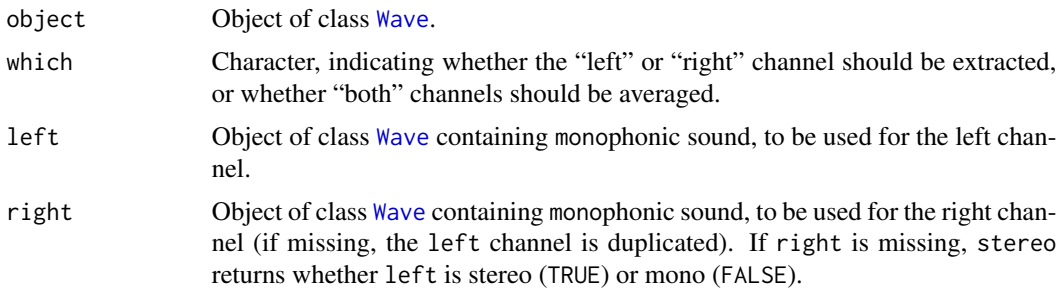

# Details

For objects of [WaveMC-class,](#page-55-1) a mono channel can be created by simple matrix indexing, e.g. WaveMCobject[,2] selects the second channel.

# <span id="page-23-0"></span>Value

An object of class [Wave](#page-50-1).

If argument right is missing in stereo, a logical values is returned that indicates whether left is stereo (TRUE) or mono (FALSE).

# Author(s)

Uwe Ligges<ligges@statistik.tu-dortmund.de>

# See Also

[Wave-class,](#page-51-1) [Wave](#page-50-1)

#### Examples

```
Wobj <- sine(440)
Wobj
Wobj2 <- stereo(Wobj, Wobj)
Wobj2
mono(Wobj2, "right")
```
nchannel *Number of channels*

#### Description

Get the number of channels from a Wave or WaveMC object

# Usage

```
nchannel(object)
## S4 method for signature 'Wave'
nchannel(object)
## S4 method for signature 'WaveMC'
nchannel(object)
```
#### Arguments

object Object of class [Wave](#page-50-1) or class [WaveMC](#page-54-1).

# Value

An integer, the number of channels given in the object.

#### See Also

[Wave-class,](#page-51-1) [WaveMC-class](#page-55-1)

<span id="page-24-1"></span><span id="page-24-0"></span>Centering and rescaling the waveform of a Wave or WaveMC object to a canonical interval corresponding to the Wave format (e.g. [-1, 1], [0, 254], [-32767, 32767], [-8388607, 8388607], or [-2147483647, 2147483647]).

# Usage

```
normalize(object, unit = c("1", "8", "16", "24", "32", "64", "0"),
   center = TRUE, level = 1, rescale = TRUE, pcm = object@pcm)
```
# Arguments

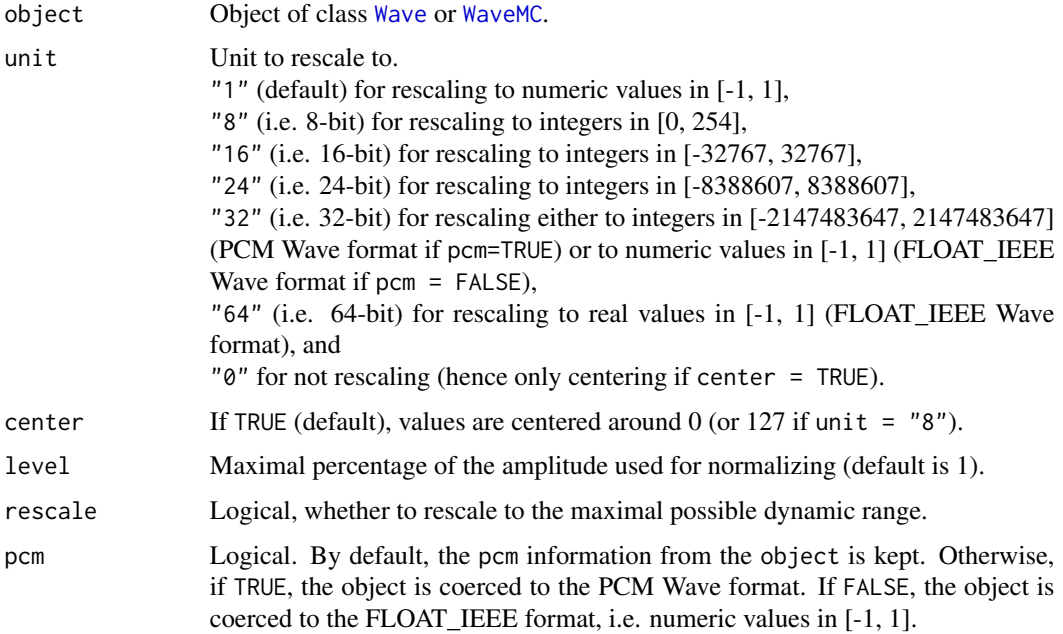

#### Value

An object containing the normalized data of the same class as the input object, i.e. either [Wave](#page-50-1) or [WaveMC](#page-54-1).

# Author(s)

Uwe Ligges <ligges@statistik.tu-dortmund.de>, Sarah Schnackenberg, based on code from Matthias Heymann's former package 'sound'.

<span id="page-25-0"></span>26 noSilence and the set of the set of the set of the set of the set of the set of the set of the set of the set of the set of the set of the set of the set of the set of the set of the set of the set of the set of the set

# See Also

[writeWave](#page-56-1), [Wave-class,](#page-51-1) [Wave](#page-50-1), [WaveMC-class,](#page-55-1) [WaveMC](#page-54-1)

#### <span id="page-25-1"></span>noSilence *Cut off silence from a Wave or WaveMC object*

#### Description

Generic function to cut off silence or low noise at the beginning and/or at the end of an object of class Wave or class WaveMC.

#### Usage

```
nosilence(object, zero = 0, level = 0, where = c("both", "start", "end"))
```
#### Arguments

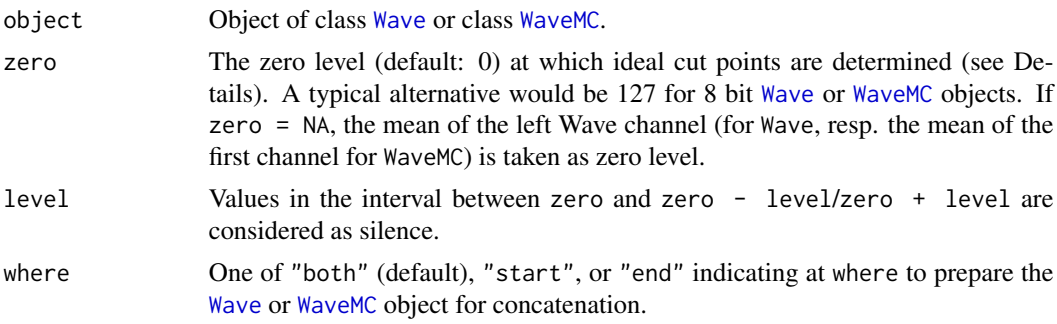

# Details

Silcence is removed at the locations given by where of the [Wave](#page-50-1) or [WaveMC](#page-54-1) object, where silence is defined such that (in both channels if stereo, in all channels if multichannel for WaveMC) all values are in the interval between zero - level and zero + level. All values before (or after, respectively) the first non-silent value are removed from the object.

#### Value

An object of class [Wave](#page-50-1) or [WaveMC](#page-54-1).

#### Author(s)

Uwe Ligges <ligges@statistik.tu-dortmund.de>, Sarah Schnackenberg, based on code from Matthias Heymann's former package 'sound'.

#### See Also

[silence](#page-52-1), [Wave-class,](#page-51-1) [Wave](#page-50-1), [WaveMC-class,](#page-55-1) [WaveMC](#page-54-1), [extractWave](#page-8-2)

<span id="page-26-1"></span><span id="page-26-0"></span>

Deriving notes from given (fundamental) frequencies.

#### Usage

noteFromFF(x, diapason =  $440$ , roundshift =  $0$ )

#### Arguments

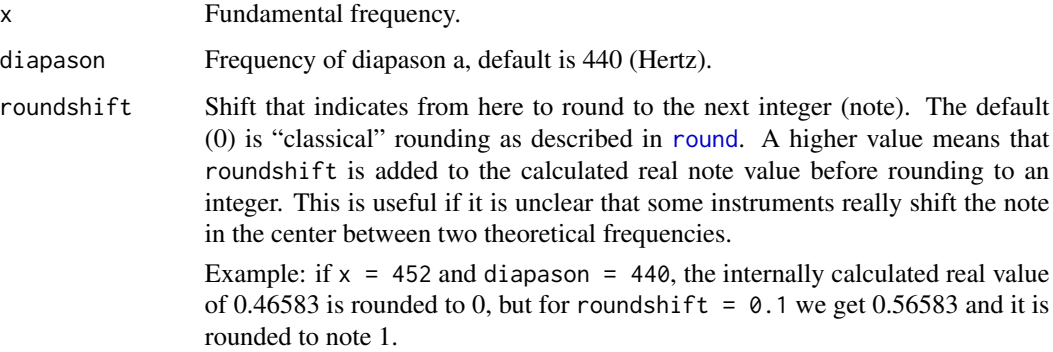

# Details

```
The formula used is simply round(12 \times \log(x / \text{diapason}, 2) + \text{roundshift}.
```
#### Value

An integer representing the (rounded) difference in halftones from diapason a, i.e. indicating the note that corresponds to fundamental frequency x given the value of diapason. For example: 0 indicates diapason a,  $3: c', 12: a', \ldots$ 

# Author(s)

Uwe Ligges <ligges@statistik.tu-dortmund.de>

# See Also

[FF](#page-10-1), [periodogram](#page-28-1), and [tuneR](#page-47-1) for a very complete example.

<span id="page-27-1"></span><span id="page-27-0"></span>

A function that generates note names from numbers

# Usage

```
notenames(notes, language = c("english", "german"))
```
# Arguments

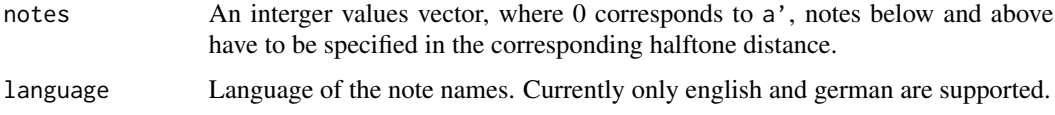

# Value

A character vector of note names.

#### Author(s)

Uwe Ligges <ligges@statistik.tu-dortmund.de>

# Examples

```
notenames(c(-24, -12, 0, 12)) # octaves of a
notenames(3:15) # chromaticism
```
## same in german:  $not$ enames(3:15, language = "german")

panorama *Narrow the Panorama of a Stereo Sample*

# Description

Generic function to narrow the panorama of a stereo Wave or WaveMC object.

# Usage

```
panorama(object, pan = 1)
```
#### <span id="page-28-0"></span>**Arguments**

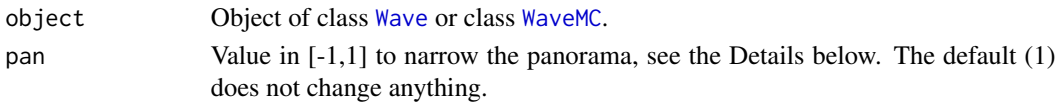

# Details

If  $abs(pan) < 1$ , mixtures of the two channels of the Wave or WaveMC objects are used for the left and the right channel of the returned Sample object if the object is of class Wave, resp. for the first and second channel of the returned Sample object if the object is of class WaveMC, so that they appear closer to the center.

For pan  $= 0$ , both sounds are completely in the center (i.e. averaged).

If pan < 0, the left and the right channel (for Wave objects, the first and the second channel for WaveMC objects) are interchanged.

#### Value

An object of class [Wave](#page-50-1) or class [WaveMC](#page-54-1) with the transformed panorama.

#### Author(s)

Uwe Ligges <ligges@statistik.tu-dortmund.de>, Sarah Schnackenberg, based on code by Matthias Heymann

#### See Also

[Wave-class,](#page-51-1) [Wave](#page-50-1), [WaveMC-class,](#page-55-1) [WaveMC](#page-54-1)

periodogram-methods *Periodogram (Spectral Density) Estimation on Wave objects*

#### <span id="page-28-1"></span>Description

This function estimates one or more periodograms (spectral densities) of the time series contained in an object of class Wave or WaveMC (or directly in a Wave file) using a window running through the time series (possibly with overlapping). It returns an object of class Wspec.

# Usage

```
periodogram(object, ...)
## S4 method for signature 'WaveGeneral'
periodogram(object, width = length(object), overlap = 0,
    starts = NULL, ends = NULL, taper = 0, normalize = TRUE,
    frqRange = c(-Inf, Inf), ...## S4 method for signature 'character'
periodogram(object, width, overlap = \theta, from = 1, to = Inf,
    units = c("samples", "seconds", "minutes", "hours"),
    downsample = NA, channel = c("left", "right"), pieces = 1, ...)
```
# <span id="page-29-0"></span>Arguments

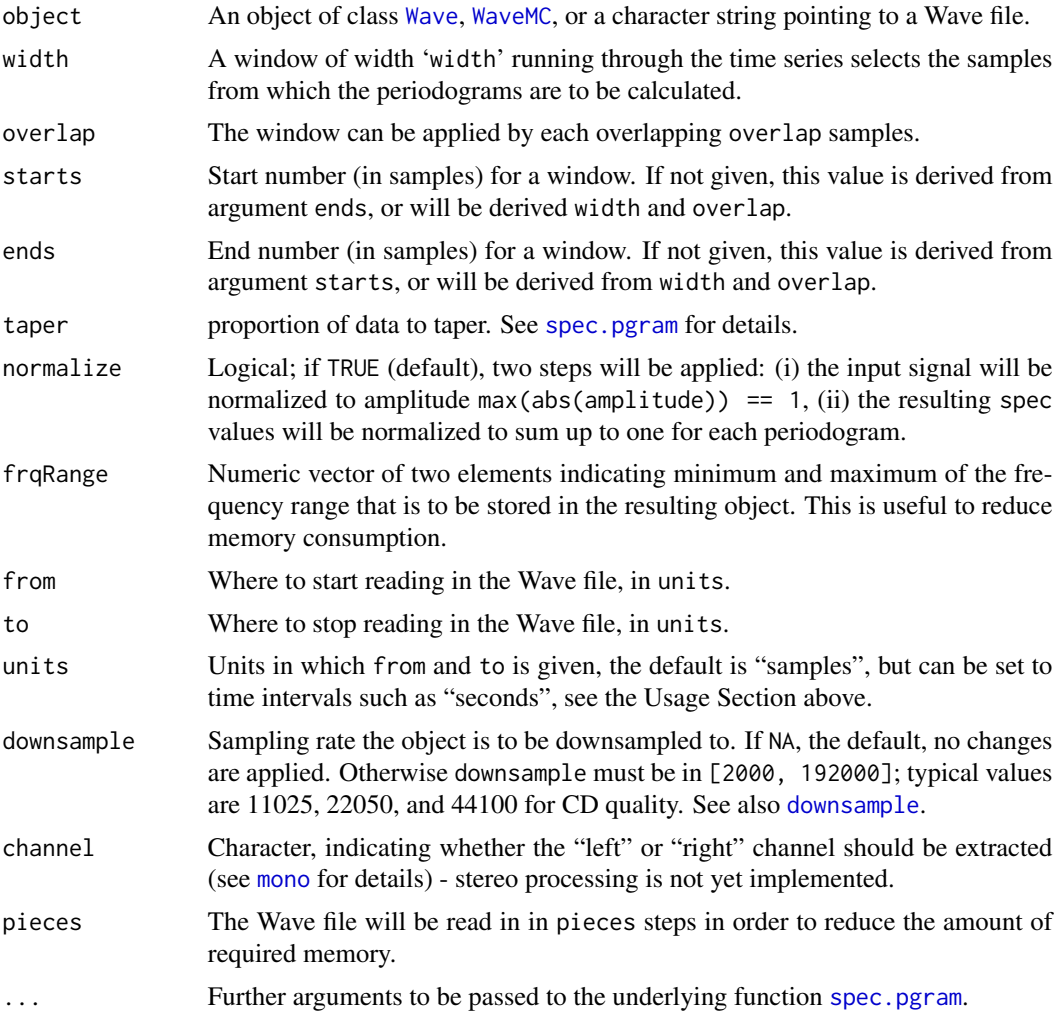

# Value

An object of class [Wspec](#page-58-1) is returned containing the following slots.

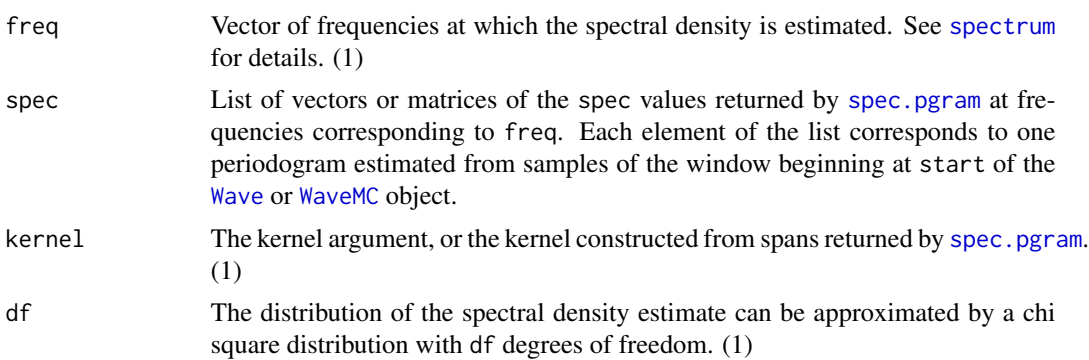

<span id="page-30-0"></span>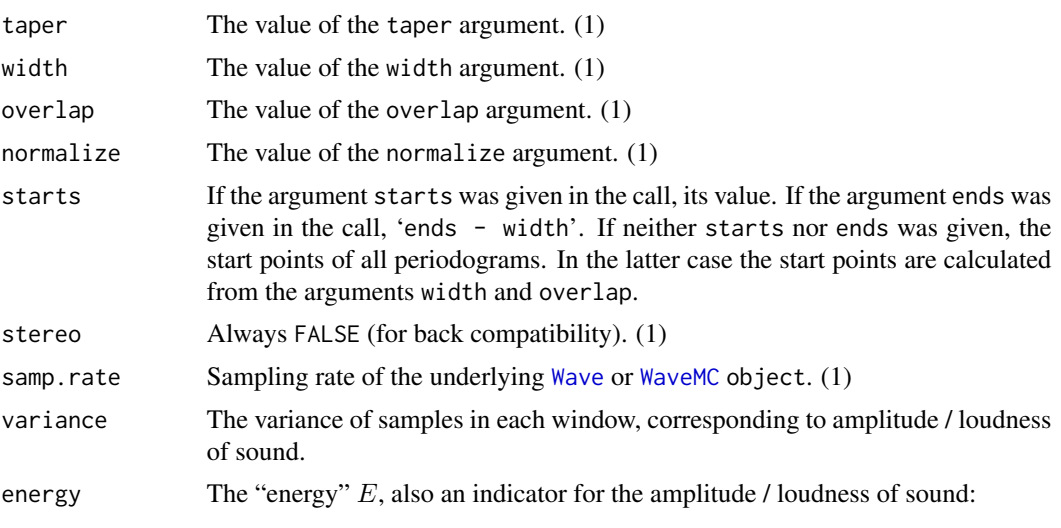

$$
E(x_I) := 20 * log_{10} \sum_{j \in I} |x_j|,
$$

where I indicates the interval  $I := start[i]:end[i]$  for all  $i := 1, ...,$ length(starts).

Those slots marked with "(1)" contain the information once, because it is unique for all periodograms of estimated by the function call.

# Note

Support for processing more than one channel of [Wave](#page-50-1) or [WaveMC](#page-54-1) objects has not yet been implemented.

# Author(s)

Uwe Ligges<ligges@statistik.tu-dortmund.de>

# See Also

- for the resulting objects' class: [Wspec](#page-58-1),
- for plotting: [plot-Wspec](#page-33-1),
- for the underlying periodogram calculations: [spec.pgram](#page-0-0),
- for the input data class: [Wave-class,](#page-51-1) [Wave](#page-50-1), [WaveMC-class,](#page-55-1) [WaveMC](#page-54-1).

#### Examples

```
# constructing a Wave object (1 sec.) containing sinus sound with 440Hz:
Wobj <- sine(440)
Wobj
```

```
# Calculate periodograms in windows of 4096 samples each - without
# any overlap - resulting in an Wspec object that is printed:
```

```
Wspecobj <- periodogram(Wobj, width = 4096)
Wspecobj
# Plot the first periodogram from Wspecobj:
plot(Wspecobj)
# Plot the third one and choose a reasonable xlim:
plot(Wspecobj, which = 3, xlim = c(0, 1000))
# Mark frequency that has been generated before:
abline(v = 440, col="red")FF(Wspecobj) # all ~ 440 Hertz
noteFromFF(FF(Wspecobj)) # all diapason a
```
play-methods *Playing Waves*

# <span id="page-31-1"></span>Description

Plays wave files and objects of class Wave.

# Usage

```
play(object, player, ...)
```
# Arguments

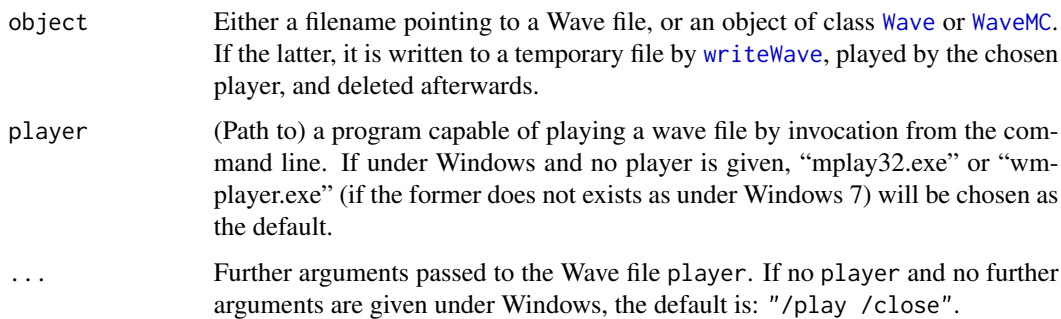

# Author(s)

Uwe Ligges <ligges@statistik.tu-dortmund.de>

#### See Also

[Wave-class,](#page-51-1) [WaveMC-class,](#page-55-1) [Wave](#page-50-1), [WaveMC](#page-54-1), [writeWave](#page-56-1), [setWavPlayer](#page-56-2)

<span id="page-32-0"></span>

Plotting objects of class Wave.

#### Usage

```
## S4 method for signature 'Wave,missing'
plot(x, info = FALSE, xunit = c("time", "samples"),
    ylim = NULL, main = NULL, sub = NULL, xlab = NULL, ylab = NULL,
    simplify = TRUE, nr = 2500, axes = TRUE, yaxt = par("yaxt"), las = 1,
    center = TRUE, ...)
## S4 method for signature 'WaveMC,missing'
plot(x, info = FALSE, xunit = c("time", "samples"),
    ylim = NULL, min = NULL, sub = NULL, xlab = NULL, ylab = colnames(x),simplify = TRUE, nr = 2500, axes = TRUE, yaxt = par("yaxt"), las = 1,
    center = TRUE, mfrom = NULL, ...
```

```
plot.Wave.channel(x, xunit, ylim, xlab, ylab, main, nr, simplify, axes = TRUE,
    yaxt = par("yaxt"), las = 1, center = TRUE, \ldots)
```
# Arguments

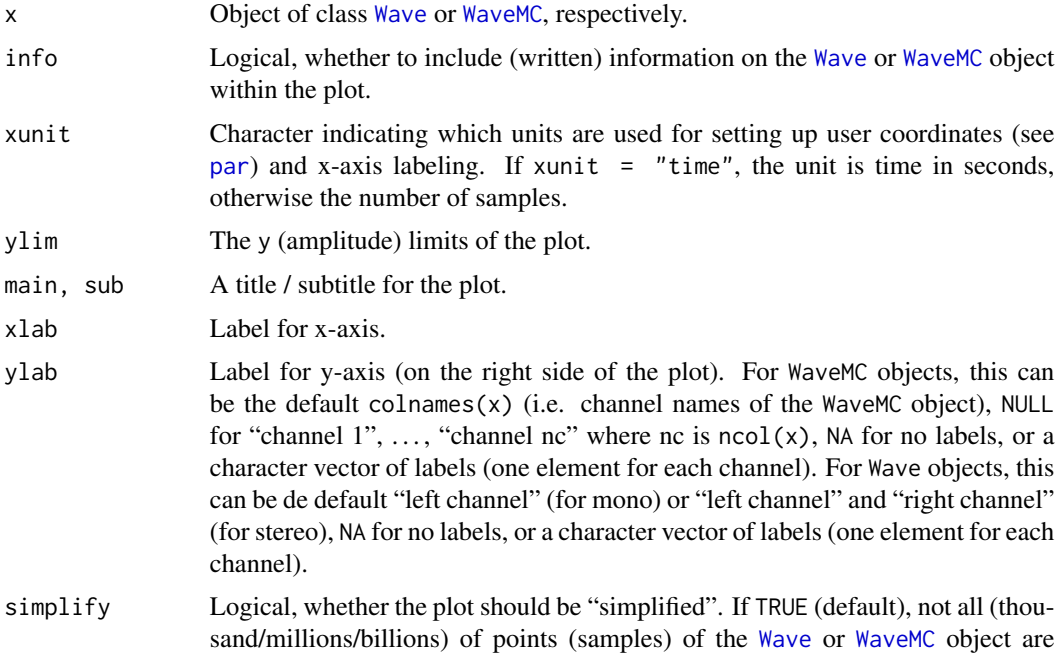

<span id="page-33-0"></span>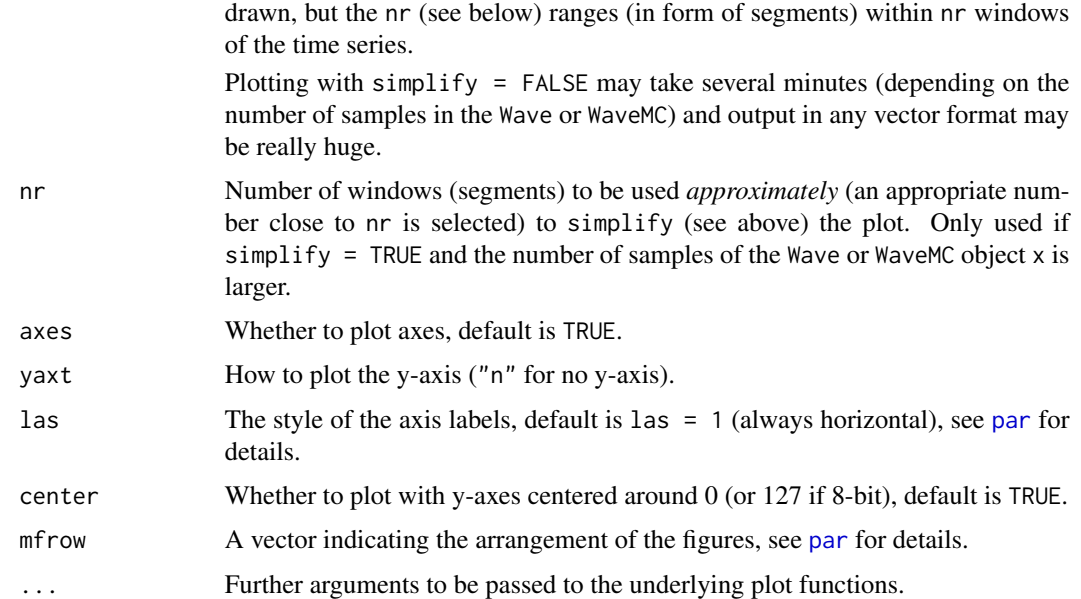

# Details

Function plot.Wave.channel is a helper function to plot a single channel (left for a Wave object, first channel / first column of data slot of a WaveMC object); in particular it is *not* intended to be called by the user directly.

#### Author(s)

Uwe Ligges <ligges@statistik.tu-dortmund.de>, Sarah Schnackenberg

#### See Also

[Wave-class,](#page-51-1) [Wave](#page-50-1), [WaveMC-class,](#page-55-1) [WaveMC](#page-54-1) and [tuneR](#page-47-1)

<span id="page-33-1"></span>plot-Wspec *Plotting Wspec objects*

# Description

Plotting a periodogram contained in an object of class Wspec.

# Usage

```
## S4 method for signature 'Wspec,missing'
plot(x, which = 1, type = "h", xlab = "Frequency",ylab = NULL, log = "", \ldots)
```
# <span id="page-34-0"></span>plot-WspecMat 35

#### Arguments

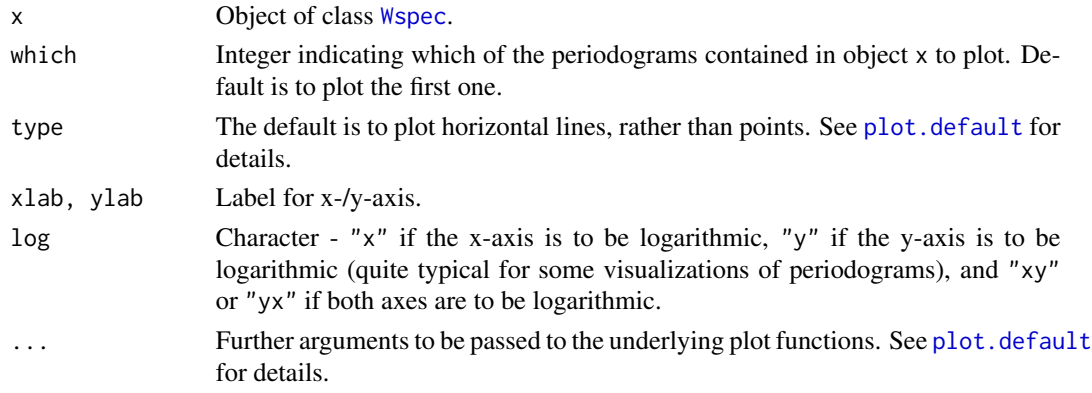

# Author(s)

Uwe Ligges<ligges@statistik.tu-dortmund.de>

# See Also

see [Wspec](#page-58-1), [periodogram](#page-28-1) and [tuneR](#page-47-1) for the constructor function and some examples.

plot-WspecMat *Plotting WspecMat objects*

# Description

Plotting a spectogram (image) of an object of class Wspec or WspecMat.

# Usage

```
## S4 method for signature 'WspecMat,missing'
plot(x, xlab = "time", ylab = "Frequency",
   xunit = c("samples", "time"), log = "", ...)## S4 method for signature 'Wspec'
image(x, xlab = "time", ylab = "Frequency",xunit = c("samples", "time"), log = "", ...)
```
#### Arguments

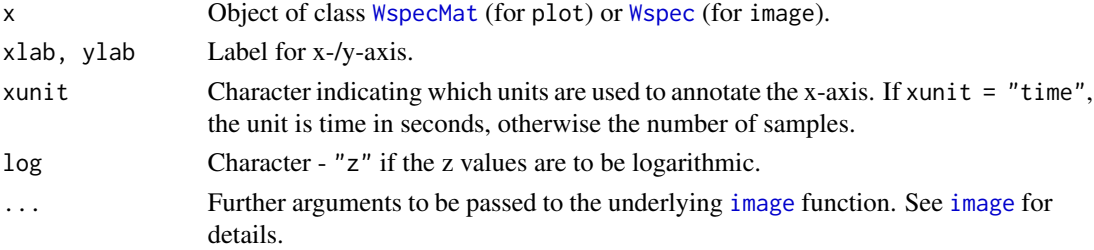

# <span id="page-35-0"></span>Details

Calling image on a Wspec object converts it to class WspecMat and calls the corresponding plot function.

Calling plot on a WspecMat object generates an [image](#page-0-0) with correct annotated axes.

#### Author(s)

Uwe Ligges <ligges@statistik.tu-dortmund.de>

# See Also

see [image](#page-0-0), [Wspec](#page-58-1), [WspecMat](#page-59-1), [periodogram](#page-28-1) and [tuneR](#page-47-1) for the constructor function and some examples.

postaud *Equal loudness compression*

# Description

Do loudness equalization and cube root compression

# Usage

```
postaud(x, fmax, fbtype = c("bark", "mel", "htkmel", "fcmel"),
   broaden = FALSE)
```
#### Arguments

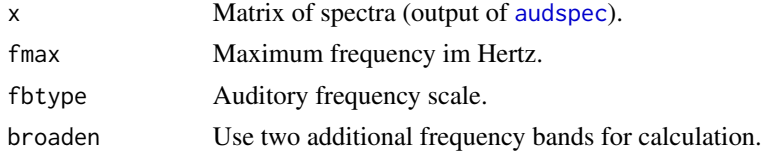

# Value

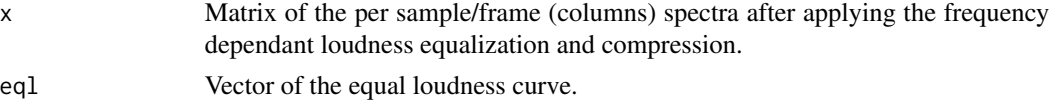

# Author(s)

Sebastian Krey <krey@statistik.tu-dortmund.de>

# References

Daniel P. W. Ellis <http://www.ee.columbia.edu/~dpwe/resources/matlab/rastamat/>, Hynek Hermansky

#### <span id="page-36-0"></span>powspec 37

# See Also

[audspec](#page-2-1), [dolpc](#page-6-1)

#### Examples

```
testsound <- normalize(sine(400) + sine(1000) + square(250), "16")
pspectrum <- powspec(testsound@left, testsound@samp.rate)
aspectrum <- audspec(pspectrum, testsound@samp.rate)
paspectrum \leq postaud(x = aspectrum$aspectrum, fmax = 5000,
  fbtype = "mel")
```
<span id="page-36-1"></span>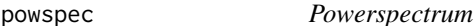

#### Description

Compute the powerspectrum of the input signal. Basically output a power spectrogram using a Hamming window.

#### Usage

 $powspec(x, sr = 8000, wintime = 0.025, steptime = 0.01, dither = FALSE)$ 

# Arguments

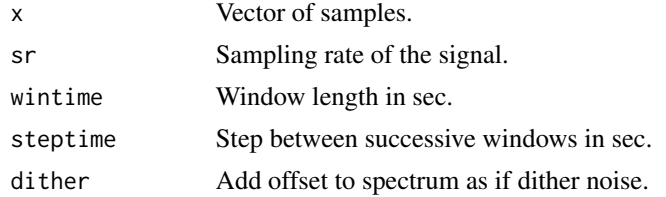

#### Value

Matrix, where each column represents a power spectrum for a given frame and each row represents a frequency.

#### Author(s)

Sebastian Krey <krey@statistik.tu-dortmund.de>

#### References

Daniel P. W. Ellis: <http://www.ee.columbia.edu/~dpwe/resources/matlab/rastamat/>

#### See Also

[specgram](#page-0-0)

#### <span id="page-37-0"></span>Examples

```
testsound <- normalize(sine(400) + sine(1000) + square(250), "16")
pspectrum <- powspec(testsound@left, testsound@samp.rate)
```
<span id="page-37-1"></span>prepComb *Preparing the combination/concatenation of Wave or WaveMC objects*

#### Description

Preparing objects of class Wave or class WaveMC for binding/combination/concatenation by removing small amounts at the beginning/end of the Wave or WaveMC in order to make the transition smooth by avoiding clicks.

#### Usage

```
prepComb(object, zero = 0, where = c("both", "start", "end"))
```
#### Arguments

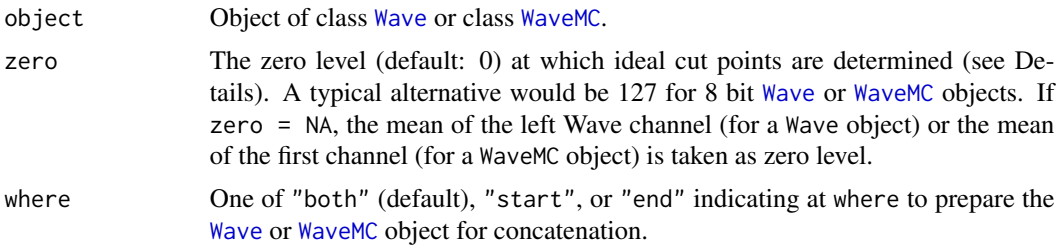

#### Details

This function is useful to prepare objects of class Wave or class WaveMC for binding/combination/concatenation. At the side(s) indicated by where small amounts of the Wave or WaveMC are removed in order to make the transition between two Waves or WaveMCs smooth (avoiding clicks).

This is done by dropping all values at the *beginning* of a Wave or WaveMC before the first positive point after the zero level is crossed from negative to positive. Analogously, at the *end* of a Wave or WaveMC all points are cut after the last negative value before the last zero level crossing from negative to positive.

#### Value

An object of class [Wave](#page-50-1) or class [WaveMC](#page-54-1).

#### Note

If stereo (for Wave), only the left channel is analyzed while the right channel will simply be cut at the same locations. If multi channel (for WaveMC), only the first channel is analyzed while all other channels will simply be cut at the same locations.

#### <span id="page-38-0"></span>quantize 39

#### Author(s)

Uwe Ligges <ligges@statistik.tu-dortmund.de>, Sarah Schnackenberg, based on code from Matthias Heymann's former package 'sound'.

# See Also

[bind](#page-4-1), [Wave-class,](#page-51-1) [Wave](#page-50-1), [WaveMC-class,](#page-55-1) [WaveMC](#page-54-1), [extractWave](#page-8-2), and [noSilence](#page-25-1) to cut off silence

### Examples

```
Wobj1 \le sine(440, duration = 520)
Wobj2 \le extractWave(sine(330, duration = 500), from = 110, to = 500)
par(mfrow = c(2,1))plot(bind(Wobj1, Wobj2), xunit = "samples")
abline(v = 520, col = "red") # here is a "click"!
# now remove the "click" by deleting a minimal amount of information:
Wobj1 <- prepComb(Wobj1, where = "end")
Wobj2 <- prepComb(Wobj2, where = "start")
plot(bind(Wobj1, Wobj2), xunit = "samples")
```
quantize *Functions for the quantization of notes*

#### <span id="page-38-1"></span>Description

These functions apply (static) quantization of notes in order to produce sheet music by pressing the notes into bars.

#### Usage

```
quantize(notes, energy, parts)
quantMerge(notes, minlength, barsize, bars)
```
# Arguments

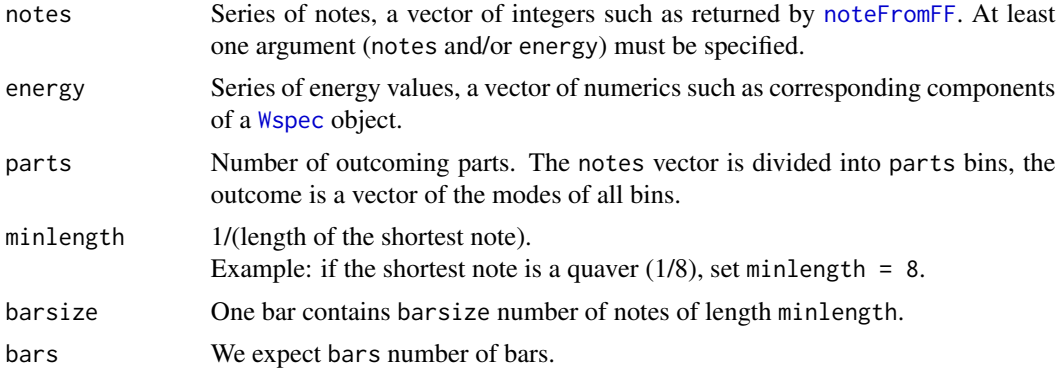

40 quantplot

#### Value

quantize returns a list with components:

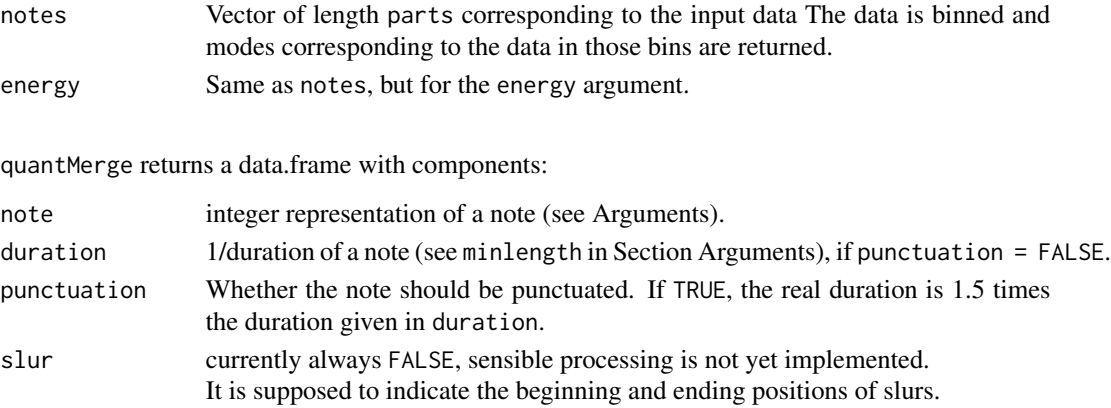

#### Author(s)

Uwe Ligges <ligges@statistik.tu-dortmund.de>

#### See Also

to get the input: [noteFromFF](#page-26-1), for plotting: [quantplot](#page-39-1), for further processing: [lilyinput](#page-15-1), to get notenames: [notenames](#page-27-1); for an example, see the help in [tuneR.](#page-47-1)

<span id="page-39-1"></span>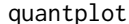

*Plotting the quantization of a melody* 

#### **Description**

Plot an observed melody and (optional) an expected melody, as well as corresponding energy values (corresponding to the loudness of the sound) within a quantization grid.

#### Usage

```
quantplot(observed, energy = NULL, expected = NULL, bars,
   barseg = round(length(observed) / bars),
   main = NULL, xlab = NULL, ylab = "note", xlim = NULL, ylim = NULL,
   observedcol = "red", expectedcol = "grey", gridcol = "grey",
   1wd = 2, 1as = 1, cex. axis = 0.9, mar = c(5, 4, 4, 4) + 0.1,
   notenames = NULL, silence = "silence", plotenergy = TRUE, ...,
   axispar = list(ax1 = list(side=1), ax2 = list(side=2), ax4 = list(side=4),
   boxpar = list(),
   energylabel = list(text="energy", side=4, line=2.5, at=rg.s-0.25, las=3),
   energypar = list(pch=20),
   expectedpar = list(),
   gridpar = list(gridbar = list(cd = 1), gridinner = list(col=gridcol)),observedpar = list(col=observedcol, pch=15))
```
<span id="page-39-0"></span>

#### <span id="page-40-0"></span>quantplot 41

# Arguments

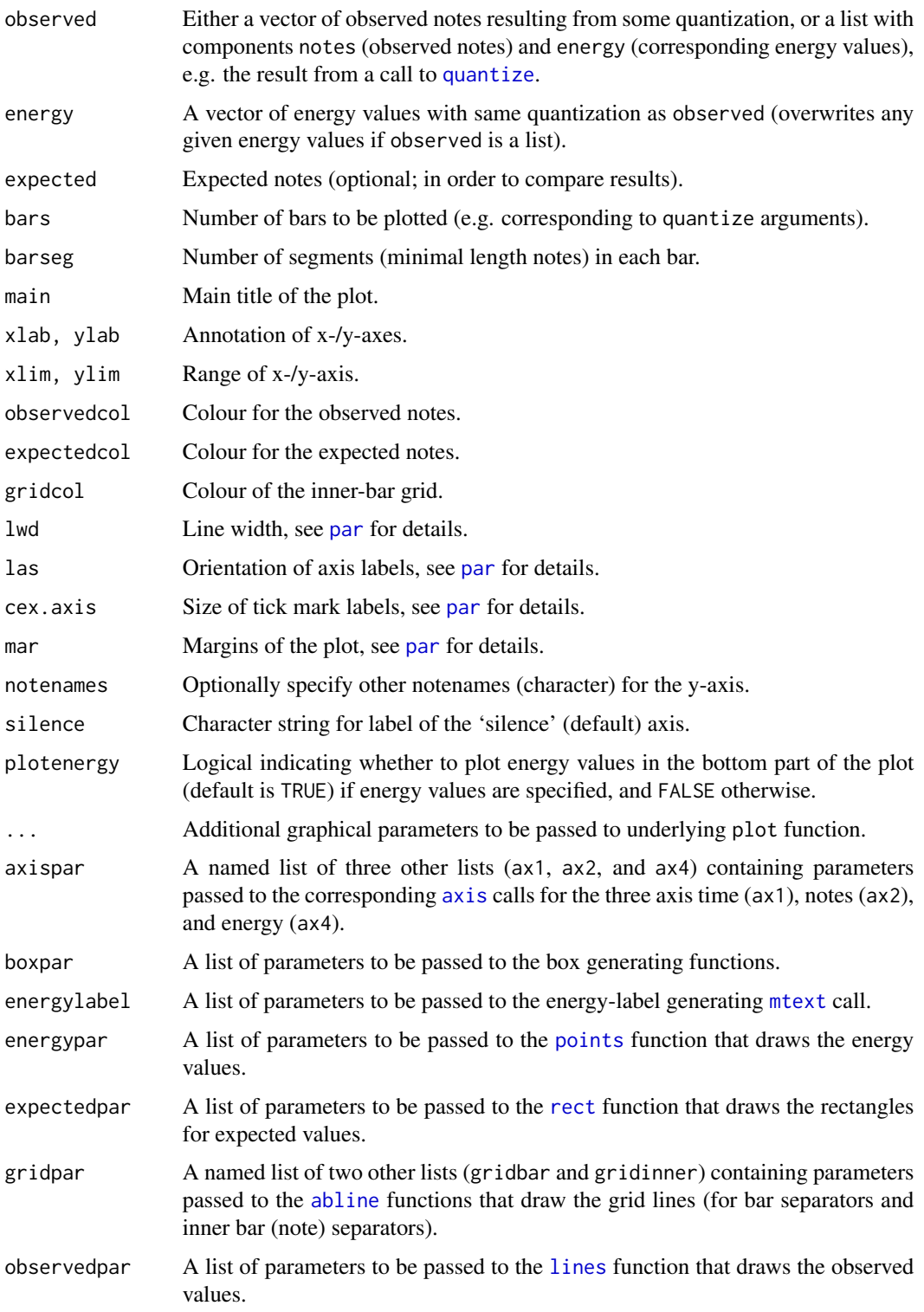

# Author(s)

Uwe Ligges <ligges@statistik.tu-dortmund.de>

# See Also

[noteFromFF](#page-26-1), [FF](#page-10-1), [melodyplot](#page-20-1), [quantize](#page-38-2); for an example, see the help in [tuneR.](#page-47-1)

<span id="page-41-1"></span>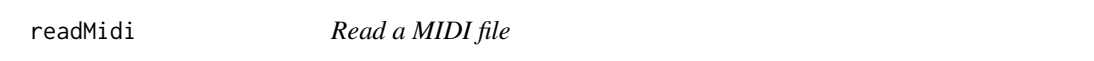

# Description

A MIDI file is read and returned in form of a structured data frame containing most event information (minus some meta events and minus all system events). For details about the represented information see the reference given below.

# Usage

readMidi(file)

#### Arguments

file Filename of MIDI file.

#### Value

A data frame consisting of columns

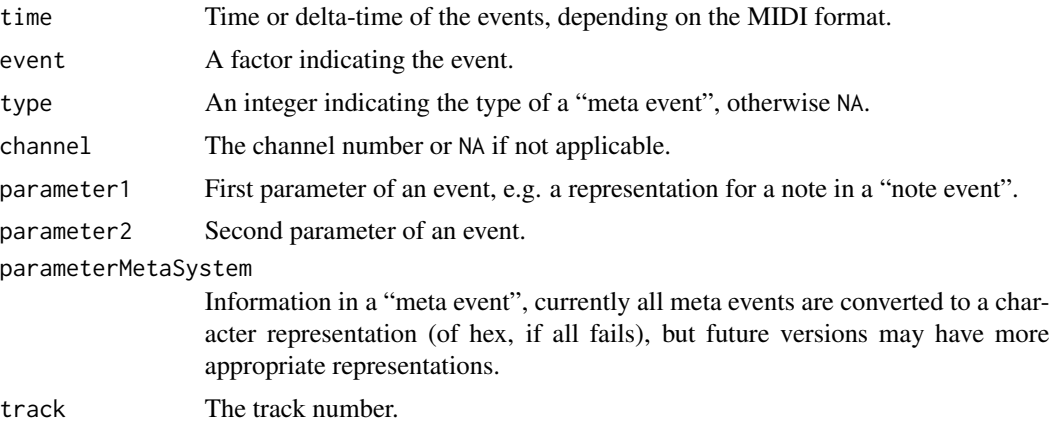

Please see the given reference about the MIDI file format about details.

#### Note

The data structure may be changed or extended in future versions.

<span id="page-41-0"></span>

#### <span id="page-42-0"></span>readMP3 and the set of the set of the set of the set of the set of the set of the set of the set of the set of the set of the set of the set of the set of the set of the set of the set of the set of the set of the set of t

#### Author(s)

Uwe Ligges and Johanna Mielke

# References

A good reference about the Midi file format can be found at [http://www.music.mcgill.ca/~ich/](http://www.music.mcgill.ca/~ich/classes/mumt306/StandardMIDIfileformat.html) [classes/mumt306/StandardMIDIfileformat.html](http://www.music.mcgill.ca/~ich/classes/mumt306/StandardMIDIfileformat.html).

# See Also

The function [getMidiNotes](#page-12-1) extracts a more readable representation of note events only. You may also want to read Wave ([readWave](#page-43-1)) or MP3 ([readMP3](#page-42-1)).

#### Examples

```
content <- readMidi(system.file("example_files", "Bass_sample.mid", package="tuneR"))
str(content)
content
```
<span id="page-42-1"></span>readMP3 *Read an MPEG-2 layer 3 file into a Wave object*

#### Description

A bare bones MPEG-2 layer 3 (MP3) file reader that returns the results as 16bit PCM data stored in a Wave object.

#### Usage

readMP3(filename)

#### Arguments

filename Filename of MP3 file.

#### Value

A [Wave](#page-51-1) object.

# Note

The decoder can currently only handle files which are either mono or stereo. This is a limitation of the Wave object and the underlying MAD decoder.

#### Author(s)

Olaf Mersmann <olafm@statistik.tu-dortmund.de>

# References

The decoder source code is taken from the MAD library, see [http://www.underbit.com/products](http://www.underbit.com/products/mad/)/ [mad/](http://www.underbit.com/products/mad/).

# See Also

[Wave](#page-51-1)

# Examples

```
## Not run:
## Requires an mp3 file named sample.mp3 in the current directory.
mpt <- readMP3("sample.mp3")
summary(mpt)
```
## End(Not run)

<span id="page-43-1"></span>readWave *Reading Wave files*

# Description

Reading Wave files.

# Usage

```
readWave(filename, from = 1, to = Inf,
   units = c("samples", "seconds", "minutes", "hours"), header = FALSE, toWaveMC = NULL)
```
# Arguments

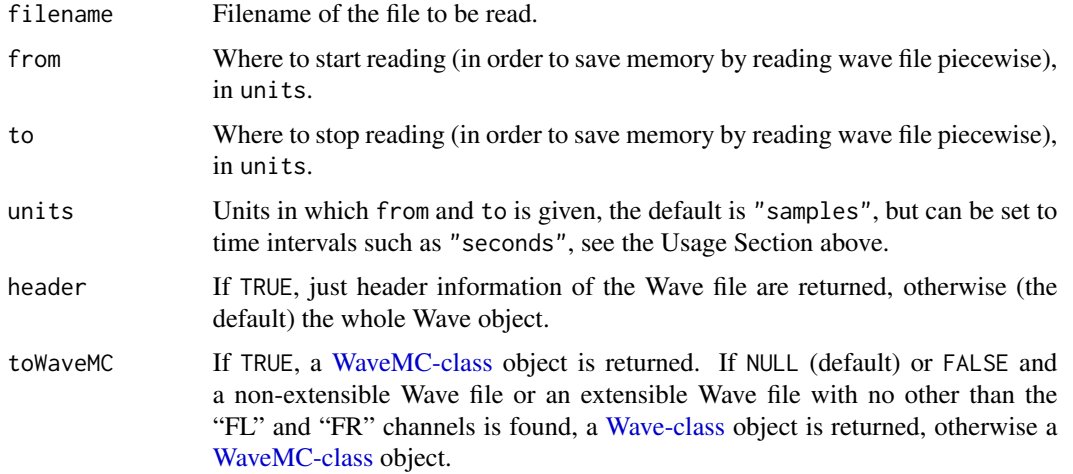

<span id="page-43-0"></span>

# <span id="page-44-0"></span>Value

An object of class [Wave](#page-50-1) or [WaveMC](#page-54-1) or a list containing just the header information if header = TRUE. If the latter, some experimental support for reading bext chunks in Broadcast Wave Format files is implemented, and the content is returned as an unprocessed string (character).

#### Author(s)

Uwe Ligges <ligges@statistik.tu-dortmund.de>, Sarah Schnackenberg

#### See Also

[Wave-class,](#page-51-1) [Wave](#page-50-1), [WaveMC-class,](#page-55-1) [WaveMC](#page-54-1), [writeWave](#page-56-1)

#### Examples

```
Wobj \le sine(440)
tdir <- tempdir()
tfile <- file.path(tdir, "myWave.wav")
writeWave(Wobj, filename = tfile)
list.files(tdir, pattern = "\\.wav$")
newWobj <- readWave(tfile)
newWobj
file.remove(tfile)
```
show-WaveWspec-methods

*Showing objects*

#### **Description**

Showing Wave, Wspec, and WspecMat objects.

#### Methods

- object = "Wave" The Wave object is being shown. The number of samples, duration in seconds, Samplingrate (Hertz), Stereo / Mono, PCM / IEEE, and the resolution in bits are printed. Note that it does not make sense to print the whole channels containing several thousands or millions of samples.
- object = "WaveMC" The WaveMC object is being shown. The number of samples, duration in seconds, Samplingrate (Hertz), number of channels, PCM / IEEE, and the resolution in bits are printed. Note that it does not make sense to print the whole channels containing several thousands or millions of samples.
- object = "Wspec" The number of periodograms, Fourier frequencies, window width (used amount of data), amount of overlap of neighboring windows, and whether the periodogram(s) has/have been normalized will be printed.
- object = "WspecMat" The number of periodograms, Fourier frequencies, window width (used amount of data), amount of overlap of neighboring windows, and whether the periodogram(s) has/have been normalized will be printed.

46 smoother and the smoother smoother and the smoother smoother smoother smoother

#### Author(s)

Uwe Ligges <ligges@statistik.tu-dortmund.de>

# See Also

[Wave-class,](#page-51-1) [Wave](#page-50-1), [WaveMC-class,](#page-55-1) [WaveMC](#page-54-1), [Wspec](#page-58-1), [WspecMat](#page-59-1), [plot-methods](#page-0-0), [summary-methods](#page-47-2), and [periodogram](#page-28-1) for the constructor function and some examples

#### <span id="page-45-1"></span>smoother *Meta Function for Smoothers*

# Description

Apply a smoother to estimated notes. Currently, only a running median (using [decmedian](#page-0-0) in package pastecs) is available.

#### Usage

```
smoother(notes, method = "median", order = 4, times = 2)
```
#### Arguments

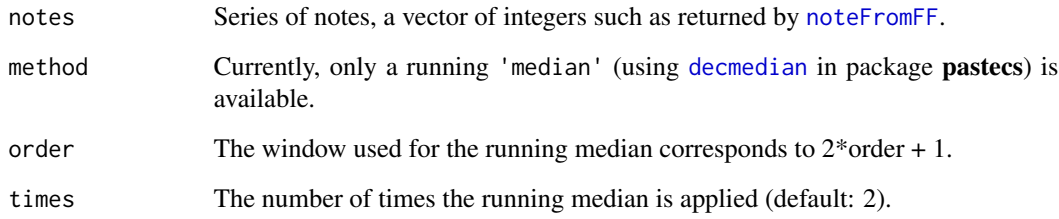

#### Value

The smoothed series of notes.

# Author(s)

Uwe Ligges <ligges@statistik.tu-dortmund.de>

<span id="page-45-0"></span>

<span id="page-46-1"></span><span id="page-46-0"></span>

Calculate cepstra from spectral samples (in columns of spec) through Discrete Cosine Transformation.

# Usage

```
spec2cep(spec,ncep = 12, type = c("t2", "t1", "t3", "t4"))
```
# Arguments

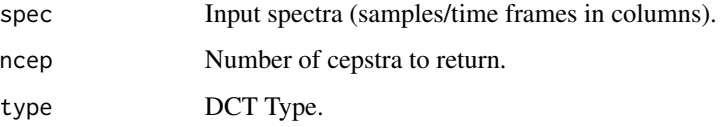

# Value

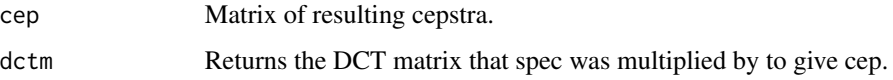

# Author(s)

Sebastian Krey <krey@statistik.tu-dortmund.de>

#### References

Daniel P. W. Ellis: <http://www.ee.columbia.edu/~dpwe/resources/matlab/rastamat/>

#### See Also

# [lpc2cep](#page-16-1)

# Examples

```
testsound <- normalize(sine(400) + sine(1000) + square(250), "16")
pspectrum <- powspec(testsound@left, testsound@samp.rate)
aspectrum <- audspec(pspectrum, testsound@samp.rate)
cepstra <- spec2cep(aspectrum$aspectrum)
```
<span id="page-47-2"></span><span id="page-47-0"></span>summary-methods *Object Summaries*

#### Description

summary is a generic function used to produce result summaries of the results of various model fitting functions. The function invokes particular methods which depend on the class of the first argument.

#### Methods

object = "ANY" Any object for which a summary is desired, dispatches to the S3 generic.

- object = "Wave" The [Wave](#page-50-1) object is being shown and an additional summary of the Wave-object's (one or two) channels is given.
- object = "[WaveMC](#page-54-1)" The WaveMC object is being shown and an additional summary of the WaveMCobject's channels is given.
- object = "Wspec" The [Wspec](#page-58-1) object is being shown and as an additional output is given: df, taper (see [spectrum](#page-0-0)) and for the underlying [Wave](#page-50-1) object the number of channels and its sampling rate.
- object = "WspecMat" The [WspecMat](#page-59-1) object is being shown and as an additional output is given: df, taper (see [spectrum](#page-0-0)) and for the underlying [Wave](#page-50-1) object the number of channels and its sampling rate.

#### Author(s)

Uwe Ligges <ligges@statistik.tu-dortmund.de>

#### See Also

For the S3 generic: [summary.default](#page-0-0), [plot-methods](#page-0-0), [Wave-class,](#page-51-1) [Wave](#page-50-1), [WaveMC-class,](#page-55-1) [WaveMC](#page-54-1), [Wspec](#page-58-1), [WspecMat](#page-59-1), [show](#page-0-0)

<span id="page-47-1"></span>tuneR *tuneR*

#### Description

tuneR, a collection of examples

#### <span id="page-48-0"></span>tuneR and the contract of the contract of the contract of the contract of the contract of the contract of the contract of the contract of the contract of the contract of the contract of the contract of the contract of the

#### Functions in tuneR

*tuneR* consists of several functions to work with and to analyze Wave files. In the following examples, some of the functions to generate some data (such as [sine](#page-52-1)), to read and write Wave files ([readWave](#page-43-1), [writeWave](#page-56-1)), to represent or construct (multi channel) Wave files ([Wave](#page-50-1), [WaveMC](#page-54-1)), to transform Wave objects ([bind](#page-4-1), [channel](#page-4-2), [downsample](#page-7-1), [extractWave](#page-8-2), [mono](#page-22-1), [stereo](#page-22-1)), and to [play](#page-31-1) Wave objects are used.

Other functions and classes are available to calculate several periodograms of a signal ([periodogram](#page-28-1), [Wspec](#page-58-1)), to estimate the corresponding fundamental frequencies ([FF](#page-10-1), [FFpure](#page-10-2)), to derive the corresponding notes ([noteFromFF](#page-26-1)), and to apply a [smoother](#page-45-1). Now, the melody and corresponding energy values can be plotted using the function [melodyplot](#page-20-1).

A next step is the quantization ([quantize](#page-38-2)) and a corresponding plot ([quantplot](#page-39-1)) showing the note values for binned data. Moreover, a function called [lilyinput](#page-15-1) (and a data-preprocessing function [quantMerge](#page-38-1)) can prepare a data frame to be presented as sheet music by postprocessing with the music typesetting software LilyPond.

Of course, print (show), plot and summary methods are available for most classes.

#### Author(s)

Uwe Ligges <ligges@statistik.tu-dortmund.de> with contributions from Sebastian Krey, Olaf Mersmann, Sarah Schnackenberg, Andrea Preusser, Anita Thieler, and Claus Weihs, as well as code fragments and ideas from the former package sound by Matthias Heymann and functions from 'rastamat' by Daniel P. W. Ellis. The included parts of the libmad MPEG audio decoder library are authored by Underbit Technologies.

#### Examples

library("tuneR") # in a regular session, we are loading tuneR

```
# constructing a mono Wave object (2 sec.) containing sinus
# sound with 440Hz and folled by 220Hz:
Wobj <- bind(sine(440), sine(220))
show(Wobj)
plot(Wobj) # it does not make sense to plot the whole stuff
plot(extractWave(Wobj, from = 1, to = 500))
## Not run:
play(Wobj) # listen to the sound
## End(Not run)
tmpfile <- file.path(tempdir(), "testfile.wav")
# write the Wave object into a Wave file (can be played with any player):
writeWave(Wobj, tmpfile)
# reading it in again:
Wobj2 <- readWave(tmpfile)
```

```
Wobjm <- mono(Wobj, "left") # extract the left channel
# and downsample to 11025 samples/sec.:
Wobjm11 <- downsample(Wobjm, 11025)
# extract a part of the signal interactively (click for left/right limits):
```

```
## Not run:
Wobjm11s <- extractWave(Wobjm11)
## End(Not run)
# or extract some values reproducibly
Wobjm11s <- extractWave(Wobjm11, from=1000, to=17000)
# calculating periodograms of sections each consisting of 1024 observations,
# overlapping by 512 observations:
WspecObject <- periodogram(Wobjm11s, normalize = TRUE, width = 1024, overlap = 512)
# Let's look at the first periodogram:
plot(WspecObject, xlim = c(0, 2000), which = 1)# or a spectrogram
image(WspecObject, ylim = c(0, 1000))# calculate the fundamental frequency:
ff <- FF(WspecObject)
print(ff)
# derive note from FF given diapason a'=440
notes <- noteFromFF(ff, 440)
# smooth the notes:
snotes <- smoother(notes)
# outcome should be 0 for diapason "a'" and -12 (12 halftones lower) for "a"
print(snotes)
# plot melody and energy of the sound:
melodyplot(WspecObject, snotes)
# apply some quantization (into 8 parts):
qnotes <- quantize(snotes, WspecObject@energy, parts = 8)
# an plot it, 4 parts a bar (including expected values):
quantplot(qnotes, expected = rep(c(0, -12)), each = 4), bars = 2)
# now prepare for LilyPond
qlily <- quantMerge(snotes, 4, 4, 2)
qlily
```
updateWave *Update old Wave objects for use with new versions of tuneR*

# **Description**

Update old Wave objects generated with tune  $R < 1.0.0$  to the new class definition for use with new versions of the package.

#### Usage

updateWave(object)

#### Arguments

object An object of [Wave-class.](#page-51-1)

<span id="page-49-0"></span>

#### <span id="page-50-0"></span> $W$ ave  $51$

# Details

This function is only needed to convert [Wave-class](#page-51-1) objects that have been saved with tuneR versions prior to 1.0-0 to match the new class definition.

# Value

An object of [Wave-class](#page-51-1) as implemented in **tuneR** versions >= 1.0-0.

# Author(s)

Uwe Ligges <ligges@statistik.tu-dortmund.de>, Sarah Schnackenberg

#### See Also

[Wave-class,](#page-51-1) [Wave](#page-50-1)

#### Examples

 $x \leftarrow$  sine(440) updateWave(x)

<span id="page-50-1"></span>Wave *Constructors and coercion for class Wave objects*

#### Description

Constructors and coercion for class Wave objects

# Usage

```
Wave(left, ...)
## S4 method for signature 'numeric'
Wave(left, right = numeric(0), samp.rate = 44100, bit = 16, pcm = TRUE, ...)
```
#### Arguments

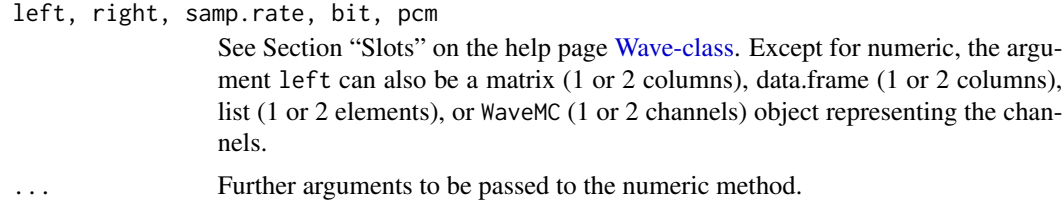

# Details

The class definition has been extended in tuneR version 1.0-0. Saved objects of class Wave generated with former versions can be updated with [updateWave](#page-49-1) to match the new definition.

# Value

An object of [Wave-class.](#page-51-1)

#### Author(s)

Uwe Ligges <ligges@statistik.tu-dortmund.de>

# See Also

[Wave-class,](#page-51-1) [WaveMC-class,](#page-55-1) [writeWave](#page-56-1), [readWave](#page-43-1), [updateWave](#page-49-1)

# Examples

```
# constructing a Wave object (1 sec.) containing sinus sound with 440Hz:
x < - seq(0, 2*pi, length = 44100)
channel \le round(32000 \star sin(440 \star x))
Wobj <- Wave(left = channel)
Wobj
# or more easily:
Wobj <- sine(440)
```
<span id="page-51-1"></span>Wave-class *Class Wave*

#### **Description**

Class "Wave".

#### Details

The class definition has been extended in tuneR version 1.0-0. Saved objects of class Wave generated with former versions can be updated with [updateWave](#page-49-1) to match the new definition.

#### Objects from the Class

Objects can be created by calls of the form new ("Wave",  $\dots$ ), or more conveniently using the function [Wave](#page-50-1).

# Slots

left: Object of class "numeric" representing the left channel.

right: Object of class "numeric" representing the right channel, NULL if mono.

- stereo: Object of class "logical" indicating whether this is a stereo (two channels) or mono representation.
- samp.rate: Object of class "numeric" the sampling rate, e.g. 44100 for CD quality.
- bit: Object of class "numeric", common is 16 for CD quality, or 8 for a rather rough representation.
- pcm: Object of class "logical" indicating whether this is a PCM or IEEE\_FLOAT Wave format.

<span id="page-51-0"></span>

#### <span id="page-52-0"></span>Waveforms 53

#### Author(s)

Uwe Ligges <ligges@statistik.tu-dortmund.de>

#### See Also

[Wave](#page-50-1), [updateWave](#page-49-1), and for multi channel Wave files see [WaveMC-class](#page-55-1)

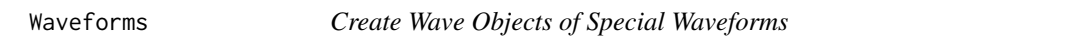

# <span id="page-52-1"></span>Description

Create a [Wave](#page-50-1) object of special waveform such as silcence, power law (white, red, pink, ...) noise, sawtooth, sine, square, and pulse.

#### Usage

```
noise(kind = c("white", "pink", "power", "red"), duration = samp.rate,
     samp.rate = 44100, bit = 1, stereo = FALSE,
     xunit = c("samples", "time"), alpha = 1, ...)pulse(freq, duration = sample, rate, from = 0, sample, rate = 44100,bit = 1, stereo = FALSE, xunit = c("samples", "time"),width = 0.1, plateau = 0.2, interval = 0.5, ...)
sawtooth(freq, duration = samp.rate, from = 0, samp.rate = 44100,
        bit = 1, stereo = FALSE, xunit = c("samples", "time"),reverse = FALSE, ...)silence(duration = samp.rate, from = 0, samp.rate = 44100,
       bit = 1, stereo = FALSE, xunit = c("samples", "time"), ...)
sine(freq, duration = samp.rate, from = 0, samp.rate = 44100,bit = 1, stereo = FALSE, xunit = c("samples", "time"), ...)
square(freq, duration = samp.rate, from = 0, samp.rate = 44100,
      bit = 1, stereo = FALSE, xunit = c("samples", "time"),up = 0.5, ...
```
#### **Arguments**

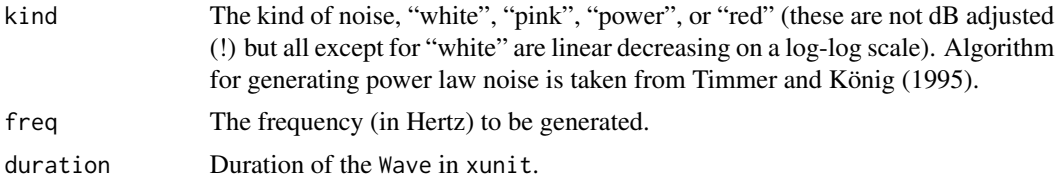

<span id="page-53-0"></span>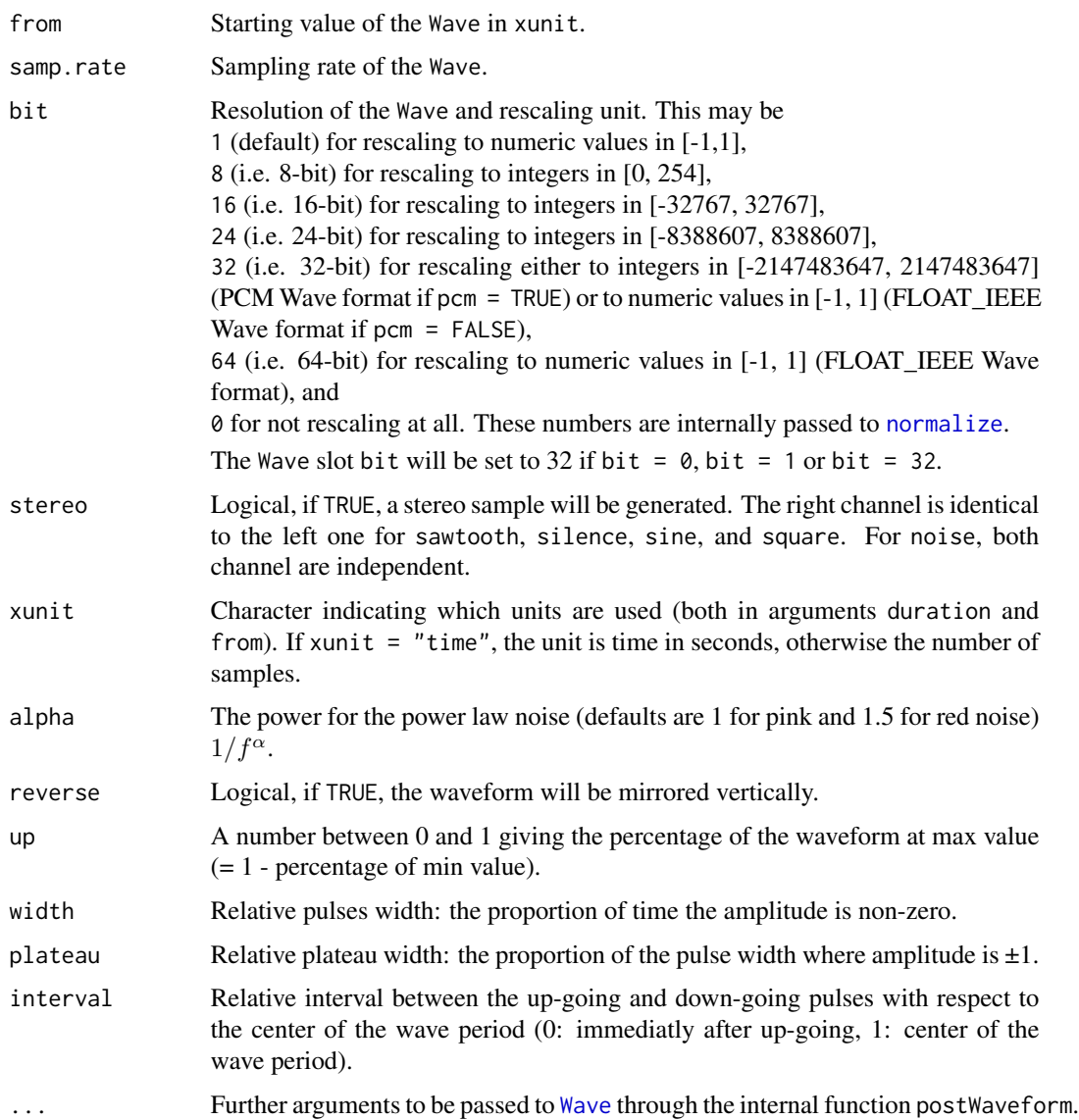

# Value

A [Wave](#page-50-1) object.

# Author(s)

Uwe Ligges <ligges@statistik.tu-dortmund.de>, partly based on code from Matthias Heymann's former package 'sound', Anita Thieler, Guillaume Guénard

# References

J. Timmer and M. König (1995): On generating power law noise. Astron. Astrophys. 300, 707-710.

#### <span id="page-54-0"></span> $WaveMC$  55

# See Also

[Wave-class,](#page-51-1) [Wave](#page-50-1), [normalize](#page-24-1), [noSilence](#page-25-1)

#### Examples

```
Wobj \le sine(440, duration = 1000)
Wobj2 <- noise(duration = 1000)
Wobj3 <- pulse(220, duration = 1000)
plot(Wobj)
plot(Wobj2)
plot(Wobj3)
```
<span id="page-54-1"></span>WaveMC *Constructors and coercion for class WaveMC objects*

# Description

Constructors and coercion for class WaveMC objects

#### Usage

```
WaveMC(data, ...)
## S4 method for signature 'matrix'
WaveMC(data = matrix(numeric(0), 0, 0), samp.rate = 44100, bit = 16, pcm = TRUE, \dots)
```
# Arguments

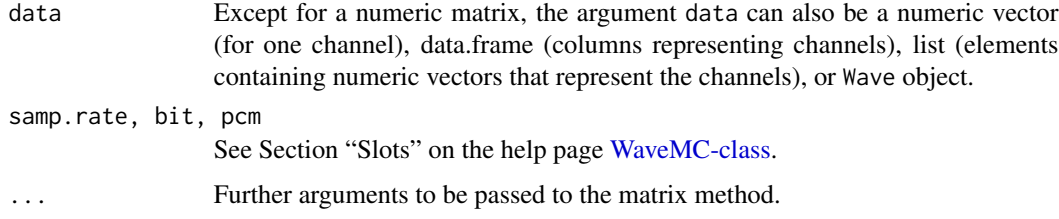

#### Value

An object of [WaveMC-class.](#page-55-1)

#### Author(s)

Uwe Ligges <ligges@statistik.tu-dortmund.de>, Sarah Schnackenberg

# See Also

[WaveMC-class,](#page-55-1) [Wave-class,](#page-51-1) [writeWave](#page-56-1), [readWave](#page-43-1)

#### Examples

```
# constructing a WaveMC object (1 sec.) containing sinus sound with 440Hz:
x \le - seq(0, 2*pi, length = 44100)
channel \le round(32000 \star sin(440 \star x))
WMCobj <- WaveMC(data = channel)
WMCobj
```
<span id="page-55-1"></span>WaveMC-class *Class WaveMC*

#### Description

Class "WaveMC".

#### Details

This class has been added in **tuneR** version 1.0-0 for representation and construction of multi channel Wave files. Objects of class Wave can be transformed to the new class definition by calls of the form as(..., "WaveMC"). Coercion from the WaveMC class to the [Wave-class](#page-51-1) works via as(..., "Wave") if there are no more than 2 channels. Coercing back to the [Wave-class](#page-51-1) can be useful since some (very few) functions cannot yet deal with multi channel Wave objects.

Note that also the [Wave-class](#page-51-1) definition has been extended in **tuneR** version 1.0-0. For more details see [Wave-class.](#page-51-1)

# Objects from the Class

Objects can be created by calls of the form new("WaveMC", ...), or more conveniently using the function [WaveMC](#page-54-1).

#### Slots

- .Data: Object of class "matrix" containing numeric data, where each column is representing one channel. Column names are the appropriate way to name different channels. The data object [MCnames](#page-17-1) contains a data frame of standard names for channels in multi channel Wave files.
- samp.rate: Object of class "numeric" the sampling rate, e.g. 44100 for CD quality.
- bit: Object of class "numeric", common is 16 for CD quality, or 8 for a rather rough representation.
- pcm: Object of class "logical" indicating whether this is a PCM or IEEE\_FLOAT Wave format.

#### Author(s)

Uwe Ligges <ligges@statistik.tu-dortmund.de>, Sarah Schnackenberg

#### See Also

[WaveMC](#page-54-1), [Wave-class,](#page-51-1) [MCnames](#page-17-1)

<span id="page-55-0"></span>

<span id="page-56-2"></span><span id="page-56-0"></span>

Getting and setting the default player for Wave files

# Usage

```
setWavPlayer(player)
getWavPlayer()
```
# Arguments

player Set the character string to call a Wave file player (including optional arguments) using [options](#page-0-0).

# Value

getWavPlayer returns the character string that has been set by setWavPlayer.

#### Author(s)

Uwe Ligges <ligges@statistik.tu-dortmund.de>

# See Also

[Wave-class,](#page-51-1) [Wave](#page-50-1), [play](#page-31-1)

<span id="page-56-1"></span>writeWave *Writing Wave files*

# Description

Writing Wave files.

#### Usage

```
writeWave(object, filename, extensible = TRUE)
```
#### Arguments

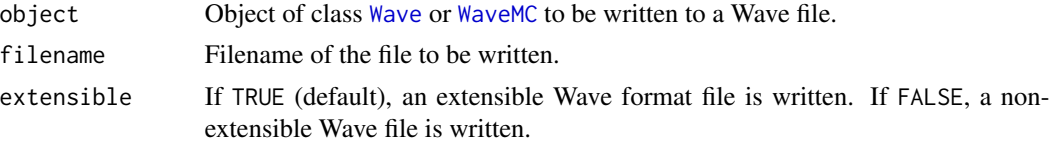

#### <span id="page-57-0"></span>Details

It is only possible to write a non-extensible Wave format file for objects of class [Wave](#page-50-1) or for objects of class [WaveMC](#page-54-1) with one or two channels (mono or stereo).

If the argument object is a [Wave-class](#page-51-1) object, the channels are automatically chosen to be "FL" (for mono) or "FL" and "FR" (for stereo).

The channel mask used to arrange the channel ordering in multi channel Wave files is written according to Microsoft standards as given in the data frame [MCnames](#page-17-1) containing the first 18 standard channels. In the case of writing a multi channel Wave file, the column names of the object object (colnames(object)) must be specified and must uniquely identify the channel ordering for WaveMC objects. The column names of the object of class [WaveMC](#page-54-1) have to be a subset of the 18 standard channels and have to match the corresponding abbreviated names. (See [MCnames](#page-17-1) for possible channels and the abbreviated names: "FL", "FR", "FC", "LF", "BL", "BR", "FLC", "FRC", "BC", "SL", "SR", "TC", "TFL", "TFC", "TFR", "TBL", "TBC" and "TBR").

The function [normalize](#page-24-1) can be used to transform and rescale data to an appropriate amplitude range for various Wave file formats (either pcm with 8-, 16-, 24- or 32-bit or IEEE\_FLOAT with 32- or 64-bit).

#### Value

writeWave creates a Wave file, but returns nothing.

#### Author(s)

Uwe Ligges <ligges@statistik.tu-dortmund.de>, Sarah Schnackenberg

#### See Also

[Wave-class,](#page-51-1) [Wave](#page-50-1), [WaveMC-class,](#page-55-1) [WaveMC](#page-54-1), [normalize](#page-24-1), [MCnames](#page-17-1), [readWave](#page-43-1)

#### Examples

```
Wobj <- sine(440)
tdir <- tempdir()
tfile <- file.path(tdir, "myWave.wav")
writeWave(Wobj, filename = tfile)
list.files(tdir, pattern = "\\.wav$")
newWobj <- readWave(tfile)
newWobj
file.remove(tfile)
```
<span id="page-58-1"></span><span id="page-58-0"></span>

Class "Wspec" (*W*ave *spec*trums). Objects of this class represent a bunch of periodograms (see [periodogram](#page-28-1), each generated by [spectrum](#page-0-0)) corresponding to one or several windows of one [Wave](#page-50-1) or [WaveMC](#page-54-1) object. Redundancy (e.g. same frequencies in each of the periodograms) will be omitted, hence reducing memory consumption.

#### Details

The subset function "[" extracts the selected elements of slots spec, starts, variance and energy and returns the other slots unchanged.

#### Objects from the Class

Objects can be created by calls of the form new("Wspec", ...), but regularly they will be created by calls to the function [periodogram](#page-28-1).

#### Slots

The following slots are defined. For details see the constructor function [periodogram](#page-28-1).

freq: Object of class "numeric". spec: Object of class "list". kernel: Object of class "ANY". df: Object of class "numeric". taper: Object of class "numeric". width: Object of class "numeric". overlap: Object of class "numeric". normalize: Object of class "logical". starts: Object of class "numeric". stereo: Object of class "logical". samp.rate: Object of class "numeric". variance: Object of class "numeric". energy: Object of class "numeric".

# Author(s)

Uwe Ligges <ligges@statistik.tu-dortmund.de>

# <span id="page-59-0"></span>See Also

- the show, plot and summary methods,
- for the constructor function and some examples: [periodogram](#page-28-1) (and hence also [spec.pgram](#page-0-0), [Wave-class,](#page-51-1) [Wave](#page-50-1), [WaveMC-class,](#page-55-1) and [WaveMC](#page-54-1))
- [WspecMat](#page-59-1) for a similar class that represents the spectrum in form of a matrix.

WspecMat-class *Class WspecMat*

#### <span id="page-59-1"></span>Description

Class "WspecMat" (*W*ave *spec*trums as *Mat*rix). Objects of this class represent a bunch of periodograms (see [periodogram](#page-28-1), each generated by [spectrum](#page-0-0)) corresponding to one or several win-dows of one [Wave](#page-50-1) or [WaveMC](#page-54-1) object. Redundancy (e.g. same frequencies in each of the periodograms) will be omitted, hence reducing memory consumption.

#### Details

The subset function "[" extracts the selected elements of slots spec, starts, variance and energy and returns the other slots unchanged.

# Objects from the Class

Objects can be created by calls of the form new ("WspecMat",  $\dots$ ), but regularly they will be created from a [Wspec](#page-58-1) object by calls such as as (Wspec\_Object, "WspecMat").

#### **Slots**

The following slots are defined. For details see the constructor function [periodogram](#page-28-1).

freq: Object of class "numeric".

spec: Object of class "matrix".

kernel: Object of class "ANY".

df: Object of class "numeric".

taper: Object of class "numeric".

width: Object of class "numeric".

overlap: Object of class "numeric".

normalize: Object of class "logical".

starts: Object of class "numeric".

stereo: Object of class "logical".

samp.rate: Object of class "numeric".

variance: Object of class "numeric".

energy: Object of class "numeric".

#### <span id="page-60-0"></span>[-methods 61

# Author(s)

Uwe Ligges <ligges@statistik.tu-dortmund.de>

# See Also

the show, plot and summary methods

[-methods *Extract or Replace Parts of an Object*

# Description

Operators act on objects to extract or replace subsets.

# See Also

[Extract](#page-0-0) for the S3 generic.

# <span id="page-61-0"></span>Index

∗Topic IO play-methods , [32](#page-31-0) readMidi , [42](#page-41-0) readMP3 , [43](#page-42-0) readWave , [44](#page-43-0) writeWave , [57](#page-56-0) ∗Topic aplot plot-Wave , [33](#page-32-0) ∗Topic arith Arith-methods , [3](#page-2-0) ∗Topic classes Wave-class , [52](#page-51-0) WaveMC-class, [56](#page-55-0) Wspec-class , [59](#page-58-0) WspecMat-class , [60](#page-59-0) ∗Topic datagen Waveforms , [53](#page-52-0) ∗Topic datasets MCnames, [18](#page-17-0) ∗Topic documentation tuneR , [48](#page-47-0) ∗Topic error equalWave , [9](#page-8-0) ∗Topic file lilyinput , [16](#page-15-0) readMidi , [42](#page-41-0) readMP3 , [43](#page-42-0) readWave , [44](#page-43-0) writeWave , [57](#page-56-0) ∗Topic hplot melodyplot , [21](#page-20-0) plot-Wave , [33](#page-32-0) plot-Wspec , [34](#page-33-0) plot-WspecMat , [35](#page-34-0) quantplot , [40](#page-39-0) ∗Topic interface lilyinput , [16](#page-15-0) play-methods, [32](#page-31-0) ∗Topic iplot

extractWave, <mark>[9](#page-8-0)</mark> ∗Topic manip bind, [5](#page-4-0) channel , [5](#page-4-0) downsample, [8](#page-7-0) extractWave, <mark>[9](#page-8-0)</mark> Mono-Stereo, [23](#page-22-0) normalize-methods , [25](#page-24-0) noSilence , [26](#page-25-0) panorama , [28](#page-27-0) prepComb , [38](#page-37-0) ∗Topic methods [-methods , [61](#page-60-0) Arith-methods , [3](#page-2-0) length , [14](#page-13-0) play-methods , [32](#page-31-0) plot-Wave , [33](#page-32-0) plot-Wspec , [34](#page-33-0) plot-WspecMat , [35](#page-34-0) show-WaveWspec-methods , [45](#page-44-0) summary-methods , [48](#page-47-0) Wave , [51](#page-50-0) WaveMC, <mark>[55](#page-54-0)</mark> ∗Topic misc smoother , [46](#page-45-0) ∗Topic print show-WaveWspec-methods , [45](#page-44-0) summary-methods , [48](#page-47-0) ∗Topic ts FF , [11](#page-10-0) melfcc , [19](#page-18-0) periodogram-methods , [29](#page-28-0) smoother , [46](#page-45-0) ∗Topic utilities bind, [5](#page-4-0) channel , [5](#page-4-0) downsample, <mark>[8](#page-7-0)</mark> equalWave , [9](#page-8-0)

extractWave, <mark>[9](#page-8-0)</mark>

#### $I<sub>N</sub>DEX$  63

Mono-Stereo, [23](#page-22-0) noSilence, [26](#page-25-0) noteFromFF, [27](#page-26-0) notenames, [28](#page-27-0) play-methods, [32](#page-31-0) prepComb, [38](#page-37-0) quantize, [39](#page-38-0) WavPlayer, [57](#page-56-0) [,ANY-method *(*[-methods*)*, [61](#page-60-0) [,Wave-method *(*Wave*)*, [51](#page-50-0) [,WaveMC-method *(*WaveMC*)*, [55](#page-54-0) [,Wspec-method *(*Wspec-class*)*, [59](#page-58-0) [,WspecMat-method *(*WspecMat-class*)*, [60](#page-59-0) [-methods, [61](#page-60-0)

abline, *[22](#page-21-0)*, *[41](#page-40-0)* Arith,numeric,Wave-method *(*Arith-methods*)*, [3](#page-2-0) Arith,numeric,WaveMC-method *(*Arith-methods*)*, [3](#page-2-0) Arith,Wave,missing-method *(*Arith-methods*)*, [3](#page-2-0) Arith,Wave,numeric-method *(*Arith-methods*)*, [3](#page-2-0) Arith,Wave,Wave-method *(*Arith-methods*)*, [3](#page-2-0) Arith,WaveMC,numeric-method *(*Arith-methods*)*, [3](#page-2-0) Arith,WaveMC,WaveMC-method *(*Arith-methods*)*, [3](#page-2-0) Arith-methods, [3](#page-2-0) audspec, [3,](#page-2-0) *[36,](#page-35-0) [37](#page-36-0)* axis, *[22](#page-21-0)*, *[41](#page-40-0)*

bark2hz *(*freqconv*)*, [12](#page-11-0) bind, [5,](#page-4-0) *[10](#page-9-0)*, *[39](#page-38-0)*, *[49](#page-48-0)* bind,Wave-method *(*bind*)*, [5](#page-4-0) bind,WaveMC-method *(*bind*)*, [5](#page-4-0)

channel, [5,](#page-4-0) *[10](#page-9-0)*, *[49](#page-48-0)* coerce,data.frame,Wave-method *(*Wave*)*, [51](#page-50-0) coerce,data.frame,WaveMC-method *(*WaveMC*)*, [55](#page-54-0) coerce,list,Wave-method *(*Wave*)*, [51](#page-50-0) coerce,list,WaveMC-method *(*WaveMC*)*, [55](#page-54-0) coerce,matrix,Wave-method *(*Wave*)*, [51](#page-50-0) coerce,matrix,WaveMC-method *(*WaveMC*)*, [55](#page-54-0) coerce,numeric,Wave-method *(*Wave*)*, [51](#page-50-0)

coerce,numeric,WaveMC-method *(*WaveMC*)*, [55](#page-54-0) coerce,Wave,data.frame-method *(*Wave*)*, [51](#page-50-0) coerce,Wave,matrix-method *(*Wave*)*, [51](#page-50-0) coerce,Wave,WaveMC-method *(*Wave*)*, [51](#page-50-0) coerce,WaveGeneral,list-method *(*Wave*)*, [51](#page-50-0) coerce,WaveMC,data.frame-method *(*WaveMC*)*, [55](#page-54-0) coerce,WaveMC,matrix-method *(*WaveMC*)*, [55](#page-54-0) coerce,WaveMC,Wave-method *(*WaveMC*)*, [55](#page-54-0) coerce,Wspec,WspecMat-method *(*WspecMat-class*)*, [60](#page-59-0)

decmedian, *[46](#page-45-0)* deltas, [6](#page-5-0) dolpc, [7,](#page-6-0) *[37](#page-36-0)* downsample, [8,](#page-7-0) *[30](#page-29-0)*, *[49](#page-48-0)*

equalWave, *[5](#page-4-0)*, [9](#page-8-0) Extract, *[61](#page-60-0)* extractWave, *[5,](#page-4-0) [6](#page-5-0)*, [9,](#page-8-0) *[26](#page-25-0)*, *[39](#page-38-0)*, *[49](#page-48-0)*

# FF, [11,](#page-10-0) *[22](#page-21-0)*, *[27](#page-26-0)*, *[42](#page-41-0)*, *[49](#page-48-0)*

FFpure, *[49](#page-48-0)* FFpure *(*FF*)*, [11](#page-10-0) fft2barkmx, *[4](#page-3-0)* fft2melmx, *[4](#page-3-0)* freqconv, [12](#page-11-0)

getMidiNotes, [13,](#page-12-0) *[43](#page-42-0)* getWavPlayer *(*WavPlayer*)*, [57](#page-56-0) groupGeneric, *[3](#page-2-0)*

hz2bark *(*freqconv*)*, [12](#page-11-0) hz2mel *(*freqconv*)*, [12](#page-11-0)

image, *[35,](#page-34-0) [36](#page-35-0)* image,ANY-method *(*plot-WspecMat*)*, [35](#page-34-0) image,Wspec-method *(*plot-WspecMat*)*, [35](#page-34-0) image-Wspec *(*plot-WspecMat*)*, [35](#page-34-0) interactive, *[10](#page-9-0)*

length, *[14](#page-13-0)*, [14](#page-13-0) length,ANY-method *(*length*)*, [14](#page-13-0) length,Wave-method *(*length*)*, [14](#page-13-0) length,WaveMC-method *(*length*)*, [14](#page-13-0) levinson, *[7](#page-6-0)* lifter, [15](#page-14-0) lilyinput, [16,](#page-15-0) *[40](#page-39-0)*, *[49](#page-48-0)*

#### 64 INDEX

lines, *[22](#page-21-0)*, *[41](#page-40-0)* lpc2cep, [17,](#page-16-0) *[47](#page-46-0)*

MCnames, [18,](#page-17-0) *[56](#page-55-0)*, *[58](#page-57-0)* mel2hz *(*freqconv*)*, [12](#page-11-0) melfcc, [19,](#page-18-0) *[23](#page-22-0)* melodyplot, [21,](#page-20-0) *[42](#page-41-0)*, *[49](#page-48-0)* MFCC, [23](#page-22-0) mono, *[6](#page-5-0)*, *[10](#page-9-0)*, *[30](#page-29-0)*, *[49](#page-48-0)* mono *(*Mono-Stereo*)*, [23](#page-22-0) Mono-Stereo, [23](#page-22-0) mtext, *[22](#page-21-0)*, *[41](#page-40-0)*

nchannel, [24](#page-23-0) nchannel,Wave-method *(*nchannel*)*, [24](#page-23-0) nchannel,WaveMC-method *(*nchannel*)*, [24](#page-23-0) noise *(*Waveforms*)*, [53](#page-52-0) normalize, *[54,](#page-53-0) [55](#page-54-0)*, *[58](#page-57-0)* normalize *(*normalize-methods*)*, [25](#page-24-0) normalize,Wave-method *(*normalize-methods*)*, [25](#page-24-0) normalize,WaveMC-method *(*normalize-methods*)*, [25](#page-24-0) normalize-methods, [25](#page-24-0) noSilence, [26,](#page-25-0) *[39](#page-38-0)*, *[55](#page-54-0)* noSilence,Wave-method *(*noSilence*)*, [26](#page-25-0) noSilence,WaveMC-method *(*noSilence*)*, [26](#page-25-0) noteFromFF, *[12](#page-11-0)*, *[21,](#page-20-0) [22](#page-21-0)*, [27,](#page-26-0) *[39,](#page-38-0) [40](#page-39-0)*, *[42](#page-41-0)*, *[46](#page-45-0)*, *[49](#page-48-0)* notenames, *[13](#page-12-0)*, [28,](#page-27-0) *[40](#page-39-0)*

options, *[57](#page-56-0)*

```
panorama, 28
panorama,Wave-method (panorama), 28
panorama,WaveMC-method (panorama), 28
par, 22, 33, 34, 41
periodogram, 12, 27, 35, 36, 46, 49, 59, 60
periodogram (periodogram-methods), 29
periodogram,character-method
        (periodogram-methods), 29
periodogram,WaveGeneral-method
        (periodogram-methods), 29
periodogram-methods, 29
play, 49, 57
play (play-methods), 32
play,character-method (play-methods), 32
play,WaveGeneral-method (play-methods),
        32
play-methods, 32
```
plot,Wave,missing-method *(*plot-Wave*)*, [33](#page-32-0) plot,WaveMC,missing-method *(*plot-Wave*)*, [33](#page-32-0) plot,Wspec,missing-method *(*plot-Wspec*)*, [34](#page-33-0) plot,WspecMat,missing-method *(*plot-WspecMat*)*, [35](#page-34-0) plot-Wave, [33](#page-32-0) plot-Wspec, [34](#page-33-0) plot-WspecMat, [35](#page-34-0) plot.default, *[35](#page-34-0)* plot.Wave.channel *(*plot-Wave*)*, [33](#page-32-0) points, *[41](#page-40-0)* postaud, [36](#page-35-0) powspec, *[4](#page-3-0)*, [37](#page-36-0) prepComb, *[5](#page-4-0)*, [38](#page-37-0) pulse *(*Waveforms*)*, [53](#page-52-0) quantize, *[17](#page-16-0)*, [39,](#page-38-0) *[41,](#page-40-0) [42](#page-41-0)*, *[49](#page-48-0)*

quantMerge, *[17](#page-16-0)*, *[49](#page-48-0)* quantMerge *(*quantize*)*, [39](#page-38-0) quantplot, *[17](#page-16-0)*, *[22](#page-21-0)*, *[40](#page-39-0)*, [40,](#page-39-0) *[49](#page-48-0)*

readMidi, *[13,](#page-12-0) [14](#page-13-0)*, [42](#page-41-0) readMP3, *[43](#page-42-0)*, [43](#page-42-0) readWave, *[43](#page-42-0)*, [44,](#page-43-0) *[49](#page-48-0)*, *[52](#page-51-0)*, *[55](#page-54-0)*, *[58](#page-57-0)* rect, *[22](#page-21-0)*, *[41](#page-40-0)* round, *[27](#page-26-0)*

sawtooth *(*Waveforms*)*, [53](#page-52-0) setWavPlayer, *[32](#page-31-0)* setWavPlayer *(*WavPlayer*)*, [57](#page-56-0) show, *[48](#page-47-0)* show,Wave-method *(*show-WaveWspec-methods*)*, [45](#page-44-0) show,WaveMC-method *(*show-WaveWspec-methods*)*, [45](#page-44-0) show,Wspec-method *(*show-WaveWspec-methods*)*, [45](#page-44-0) show,WspecMat-method *(*show-WaveWspec-methods*)*, [45](#page-44-0) show-WaveWspec-methods, [45](#page-44-0) silence, *[26](#page-25-0)* silence *(*Waveforms*)*, [53](#page-52-0) sine, *[49](#page-48-0)* sine *(*Waveforms*)*, [53](#page-52-0) smoother, [46,](#page-45-0) *[49](#page-48-0)* spec.pgram, *[30,](#page-29-0) [31](#page-30-0)*, *[60](#page-59-0)* spec2cep, *[18](#page-17-0)*, [47](#page-46-0)

#### $I<sub>N</sub>$  and  $I<sub>S</sub>$  and  $I<sub>S</sub>$  a

specgram, *[37](#page-36-0)* spectrum, *[30](#page-29-0)*, *[48](#page-47-0)*, *[59,](#page-58-0) [60](#page-59-0)* square *(*Waveforms*)*, [53](#page-52-0) stereo, *[5](#page-4-0)*, *[49](#page-48-0)* stereo *(*Mono-Stereo*)*, [23](#page-22-0) stop, *[9](#page-8-0)* summary,ANY-method *(*summary-methods*)*, [48](#page-47-0) summary,Wave-method *(*summary-methods*)*, [48](#page-47-0) summary, WaveMC-method *(*summary-methods*)*, [48](#page-47-0) summary,Wspec-method *(*summary-methods*)*, [48](#page-47-0) summary,WspecMat-method *(*summary-methods*)*, [48](#page-47-0) summary-methods, [48](#page-47-0) summary.default, *[48](#page-47-0)*

tuneR, *[12](#page-11-0)*, *[17](#page-16-0)*, *[22](#page-21-0)*, *[27](#page-26-0)*, *[34–](#page-33-0)[36](#page-35-0)*, *[40](#page-39-0)*, *[42](#page-41-0)*, [48](#page-47-0) tuneR-defunct *(*MFCC*)*, [23](#page-22-0) tuneR-package *(*tuneR*)*, [48](#page-47-0)

```
updateWave, 50, 51–53
```
Wave, *[3](#page-2-0)*, *[5,](#page-4-0) [6](#page-5-0)*, *[8](#page-7-0)[–10](#page-9-0)*, *[14](#page-13-0)*, *[23–](#page-22-0)[26](#page-25-0)*, *[29–](#page-28-0)[34](#page-33-0)*, *[38,](#page-37-0) [39](#page-38-0)*, *[43](#page-42-0)[–46](#page-45-0)*, *[48,](#page-47-0) [49](#page-48-0)*, *[51](#page-50-0)*, [51,](#page-50-0) *[52–](#page-51-0)[55](#page-54-0)*, *[57–](#page-56-0)[60](#page-59-0)* Wave,ANY-method *(*Wave*)*, [51](#page-50-0) Wave,data.frame-method *(*Wave*)*, [51](#page-50-0) Wave,list-method *(*Wave*)*, [51](#page-50-0) Wave,matrix-method *(*Wave*)*, [51](#page-50-0) Wave,numeric-method *(*Wave*)*, [51](#page-50-0) Wave,WaveMC-method *(*Wave*)*, [51](#page-50-0) Wave-class, *[3](#page-2-0)*, *[5,](#page-4-0) [6](#page-5-0)*, *[8](#page-7-0)[–10](#page-9-0)*, *[19](#page-18-0)*, *[24](#page-23-0)*, *[26](#page-25-0)*, *[29](#page-28-0)*, *[31,](#page-30-0) [32](#page-31-0)*, *[34](#page-33-0)*, *[39](#page-38-0)*, *[44–](#page-43-0)[46](#page-45-0)*, *[48](#page-47-0)*, *[50–](#page-49-0)[52](#page-51-0)*, [52,](#page-51-0) *[55](#page-54-0)[–58](#page-57-0)*, *[60](#page-59-0)* Waveforms, [53](#page-52-0) WaveMC, *[3](#page-2-0)*, *[5](#page-4-0)*, *[8](#page-7-0)[–10](#page-9-0)*, *[14](#page-13-0)*, *[24–](#page-23-0)[26](#page-25-0)*, *[29–](#page-28-0)[34](#page-33-0)*, *[38,](#page-37-0) [39](#page-38-0)*, *[45,](#page-44-0) [46](#page-45-0)*, *[48,](#page-47-0) [49](#page-48-0)*, [55,](#page-54-0) *[56–](#page-55-0)[60](#page-59-0)* WaveMC,ANY-method *(*WaveMC*)*, [55](#page-54-0) WaveMC,data.frame-method *(*WaveMC*)*, [55](#page-54-0) WaveMC,list-method *(*WaveMC*)*, [55](#page-54-0) WaveMC,matrix-method *(*WaveMC*)*, [55](#page-54-0) WaveMC,numeric-method *(*WaveMC*)*, [55](#page-54-0) WaveMC,Wave-method *(*WaveMC*)*, [55](#page-54-0) WaveMC-class, *[3](#page-2-0)*, *[5,](#page-4-0) [6](#page-5-0)*, *[8–](#page-7-0)[10](#page-9-0)*, *[19](#page-18-0)*, *[23,](#page-22-0) [24](#page-23-0)*, *[26](#page-25-0)*, *[29](#page-28-0)*, *[31,](#page-30-0) [32](#page-31-0)*, *[34](#page-33-0)*, *[39](#page-38-0)*, *[44–](#page-43-0)[46](#page-45-0)*, *[48](#page-47-0)*, *[52,](#page-51-0) [53](#page-52-0)*, *[55](#page-54-0)*, [56,](#page-55-0) *[58](#page-57-0)*, *[60](#page-59-0)* WavPlayer, [57](#page-56-0) writeWave, *[26](#page-25-0)*, *[32](#page-31-0)*, *[45](#page-44-0)*, *[49](#page-48-0)*, *[52](#page-51-0)*, *[55](#page-54-0)*, [57](#page-56-0)

Wspec, *[11,](#page-10-0) [12](#page-11-0)*, *[21](#page-20-0)*, *[30,](#page-29-0) [31](#page-30-0)*, *[35,](#page-34-0) [36](#page-35-0)*, *[39](#page-38-0)*, *[46](#page-45-0)*, *[48,](#page-47-0) [49](#page-48-0)*, *[60](#page-59-0)* Wspec *(*Wspec-class*)*, [59](#page-58-0) Wspec-class, [59](#page-58-0) WspecMat, *[35,](#page-34-0) [36](#page-35-0)*, *[46](#page-45-0)*, *[48](#page-47-0)*, *[60](#page-59-0)* WspecMat *(*WspecMat-class*)*, [60](#page-59-0) WspecMat-class, [60](#page-59-0)